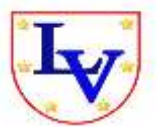

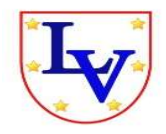

# **INSTITUTO TECNOLÓGICO DE TUXTLA GUTIÉRREZ, CHIAPAS.**

**LICENCIATURA EN INFORMÁTICA**

## **RESIDENCIA PROFESIONAL**

**"Sistema de Control Escolar y Página Web"**

**REALIZADO EN:**

**Instituto Leopoldo Vilchis Martínez.**

**PRESENTA:**

**Aleyda Jiménez Méndez. Viridiana Hortencia Palacios Molina**

Tuxtla Gutiérrez, Chiapas **10/Ene/2013**

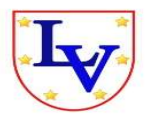

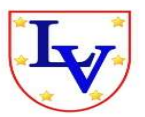

## **ÍNDICE**

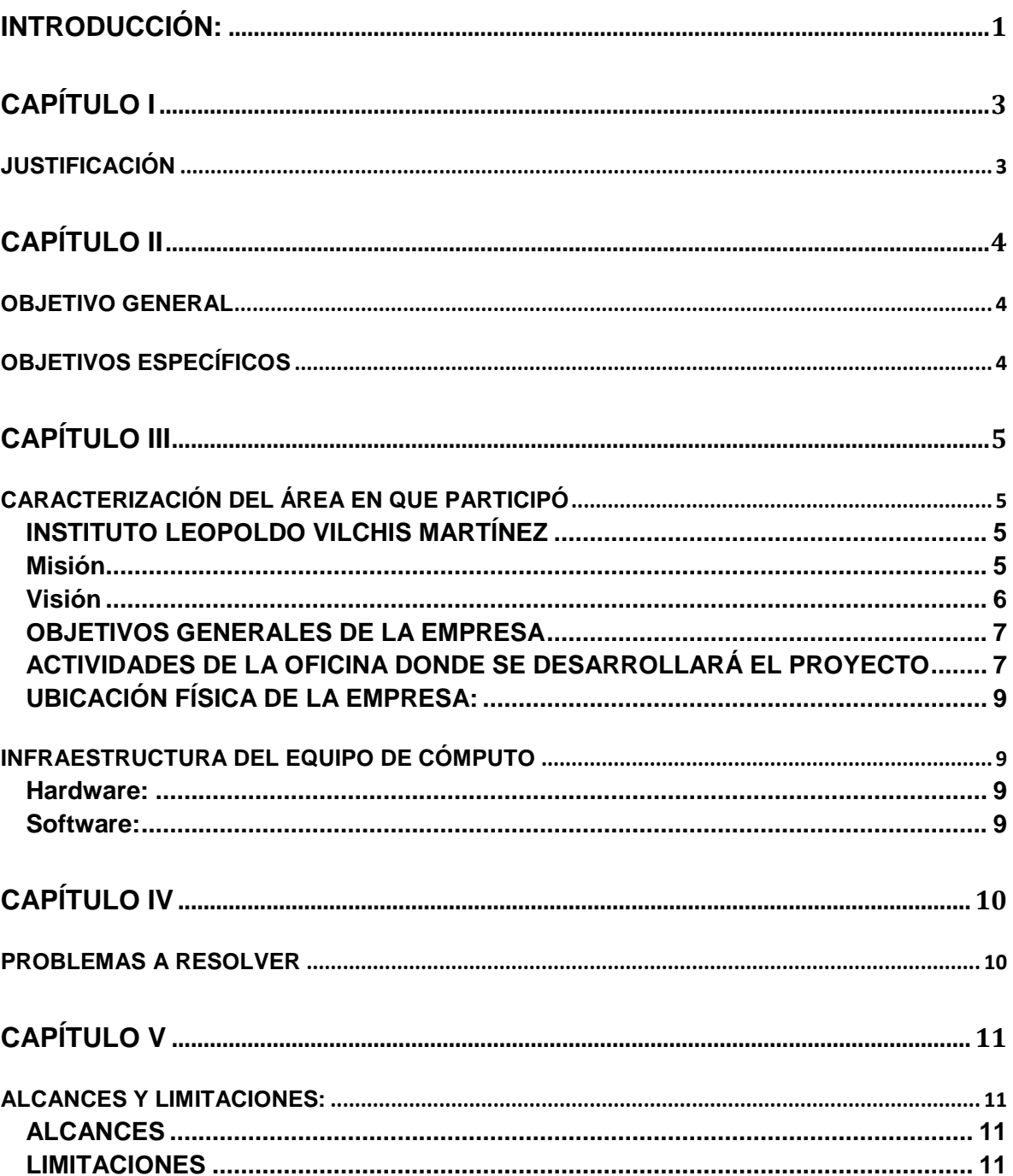

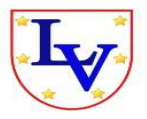

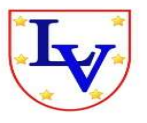

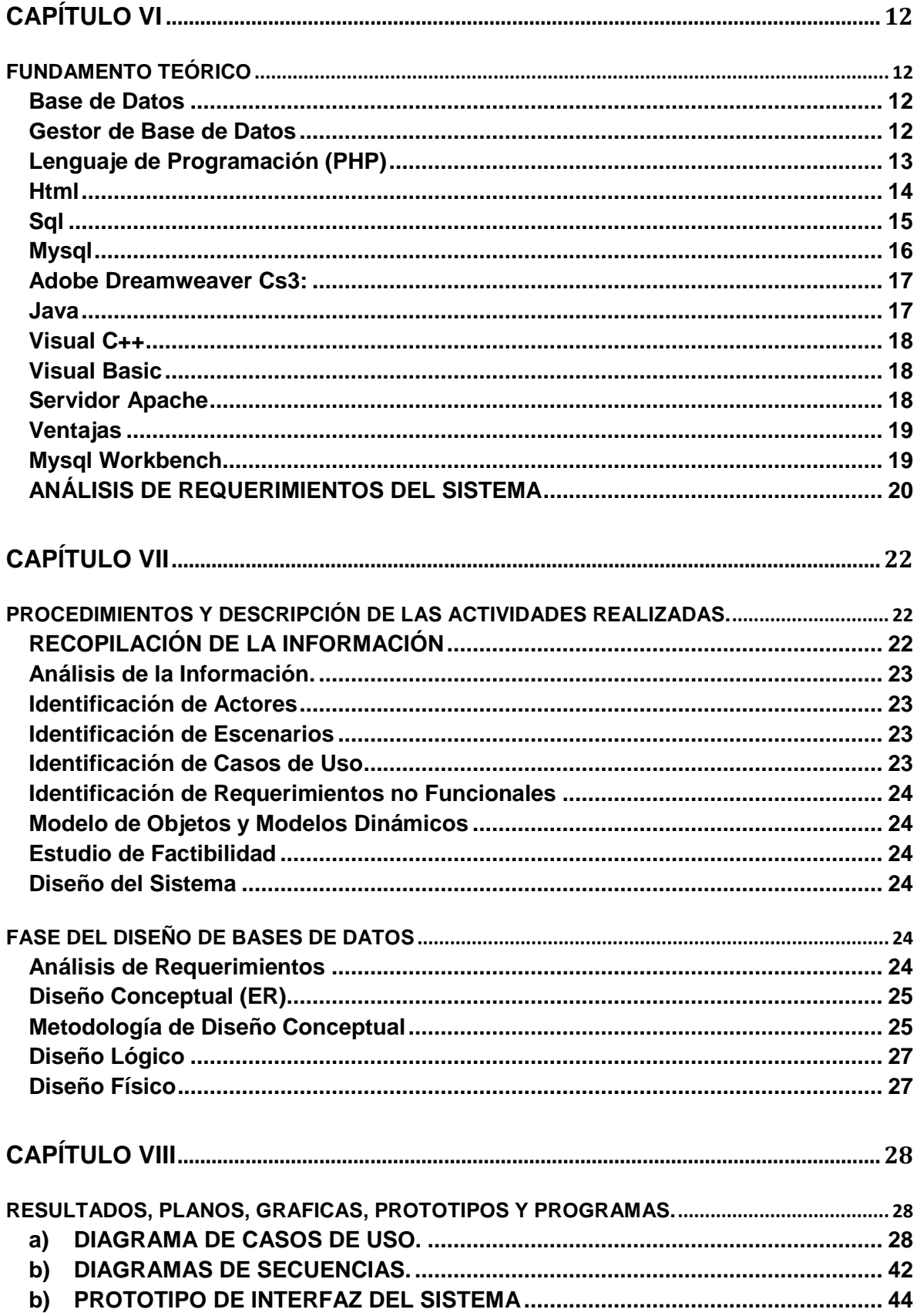

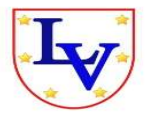

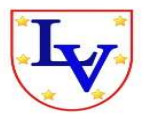

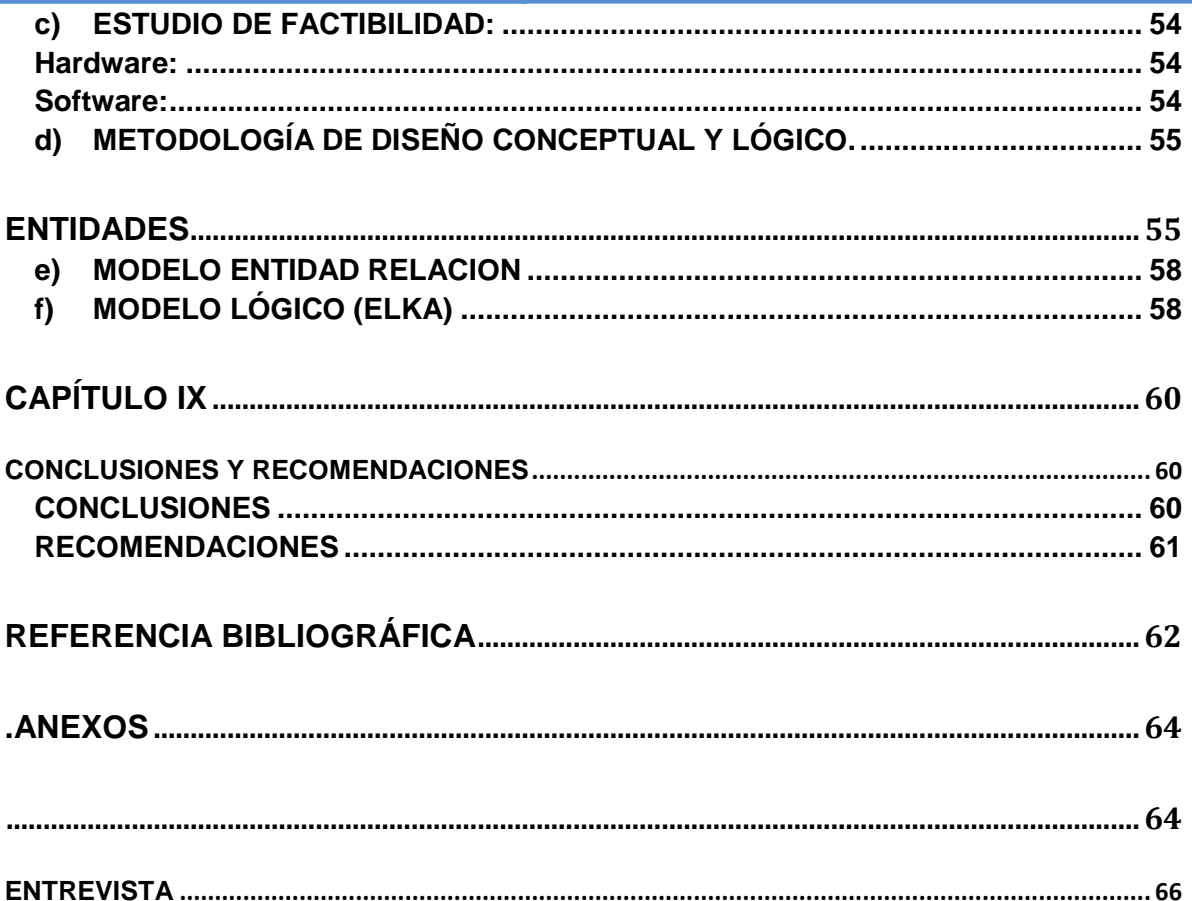

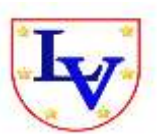

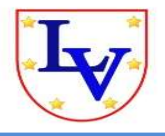

## **INTRODUCCIÓN**:

<span id="page-4-0"></span>La información, como concepto general, se considera hoy en día un recurso que en muchas ocasiones es estratégico. Es un recurso capaz de producir movimientos bursátiles, originar restructuraciones sectoriales, que ha hecho mermar la importancia de la mano de obra y del capital como motor económico.

Pero no se puede dejar de mencionar la importancia de un sistema de información que está formado por un conjunto de elementos integrados e interrelacionados que persigue el objetivo de capturar, depurar, almacenar, recuperar, actualizar y tratar datos para proporcionar, distribuir y transmitir información en el lugar y momento en el que sea requerido.

La utilización cada vez más generalizada de las nuevas tecnologías informáticas en la actualidad, ha sido de gran ayuda para muchas empresas y organizaciones que, como el Instituto Leopoldo Vilchis Martínez a los distintos niveles de la dirección de la información necesita, para la planificación, el control y la toma de decisiones. Así como poder colaborar en la consecución de los objetivos de la empresa, apoyando la realización y coordinación de las tareas operativas. Lograr ventajas competitivas, que permitan obtener en una rentabilidad superior.

Asegurándose que el sistema cuente con las características necesarias y cumplan con las necesidades que el Instituto desea cubrir, mencionando algunas de ellas que sean:

Fiable: que proporcione información de calidad sin errores.

Relevante: que la información suministrada sea de una importancia tal que interese al destinario.

Oportuno: que la proporcione en el momento que se necesite.

Selectivo: que suministre solo la información necesaria para el objetivo que se le haya asignado.

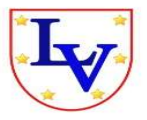

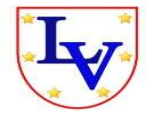

Flexible: el diseño del sistema debe permitir su fácil modificación para adaptarlo a las cambiantes necesidades de la organización.

Un sistema, hoy en día es una necesidad en cualquier empresa, ya que gracias a ella se realizan una infinidad de procedimientos. Se considera una entidad importante donde se puede almacenar datos de manera estructurada. Con la finalidad de que los datos puedan ser administrados por algún usuario.

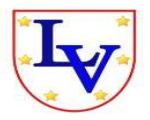

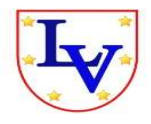

## <span id="page-6-1"></span><span id="page-6-0"></span>**CAPÍTULO I**

## **JUSTIFICACIÓN**

El Sistema de Control Escolar, para el Instituto Leopoldo Vilchis Martínez servirá como apoyo para el personal en el control de información de los alumnos (inscripciones y reinscripciones), docentes, materias, calificaciones, y de los pagos de colegiatura de cada alumno en particular, durante cada ciclo escolar, dando como resultado la optimización del tiempo y esfuerzo que normalmente realiza la dirección del instituto. Este permitirá mejorar y modificar el proceso que actualmente se realiza, como pasar información manualmente de un documento a otro y transportar información mediante memorias USB (memorias portátiles), así como también mejorar el control de pagos ya que cada vez que se inscribe o realiza un pago de colegiatura el alumno, no tendrán que borrar los datos del alumno que registro anteriormente para volver a utilizar el mismo formato.

Con este sistema las operaciones son más eficientes al realizarlas, lo que motiva al usuario, además de que con este sistema la institución tiene una imagen más a la vanguardia. Otra de las razones por las que se elaboró este sistema, es con la idea de que la información sea clara, concisa y libre de errores, permitiendo además mayor seguridad en el manejo de la información.

Con el uso del Sistema de Control Escolar, el operador puede realizar el respaldo de la Base de Datos, sin la necesidad de contratar una persona especializada, y de esta manera la institución ahorra dinero y tiempo. Son algunas de las ventajas que obtienen la institución y el operador al implementar este sistema. Además que cuenta con un diseño amigable para el usuario, y es muy sencillo de utilizar.

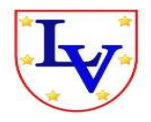

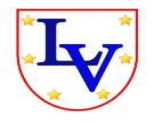

<span id="page-7-0"></span>**CAPÍTULO II**

## **OBJETIVOS**

### <span id="page-7-1"></span>**OBJETIVO GENERAL**

Desarrollar e implementar un sistema de control escolar computarizado capaz de registrar y controlar la información del Instituto Leopoldo Vilchis Martínez, en donde se podrá llevar un registro y control de estudiantes y docentes, así como también la administración de pagos de colegiaturas y calificaciones de los estudiantes de la institución.

### <span id="page-7-2"></span>**OBJETIVOS ESPECÍFICOS**

A partir de esto se podrá:

- Analizar el procedimiento que se lleva a cabo actualmente para la realización de los procesos administrativos en el Instituto.
- Analizar las necesidades y requerimientos funcionales que tendrá el sistema.
- Registrar a los alumnos para un mejor control del área.
- Realizar el análisis de requerimientos del sistema y de la base de datos.
- Diseñar la base de datos utilizando el modelo Entidad Relación y el modelo ELKA, con el objetivo de que dichas bases sean correctas y consistentes.
- Realizar el diseño físico del sistema.
- Hacer pruebas para ver la correcta funcionalidad del sistema realizado.
- Implementar el sistema en la institución.
- Capacitar al personal que lo va utilizar.

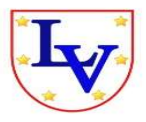

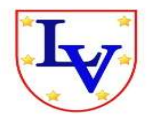

## <span id="page-8-0"></span>**CAPÍTULO III**

## <span id="page-8-2"></span><span id="page-8-1"></span>**CARACTERIZACIÓN DEL ÁREA EN QUE PARTICIPÓ INSTITUTO LEOPOLDO VILCHIS MARTÍNEZ**

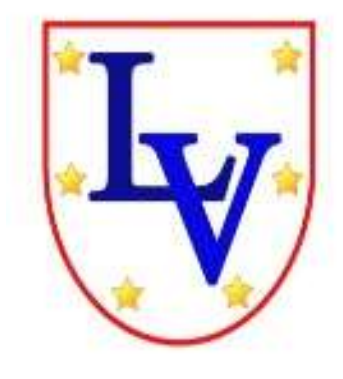

El Instituto Leopoldo Vilchis Martínez, fue fundado en el año 2010, iniciando su primer ciclo escolar el 23 de Agosto del mismo año, en una casa habitación, constituyéndose legalmente el 10 de Octubre del 2010, ubicándose en 3ra. Poniente-Norte Colonia Terán**,**  Numero 596, donde actualmente la Licenciada. Guadalupe Vilchis Ramírez ejerce el cargo de directora

del instituto, contando con un total de seis profesores uno para cada grado, dos profesores de educación física, dos profesores de inglés, un intendente, que laboran en la institución y un promedio de veinte alumnos.

#### <span id="page-8-3"></span>**Misión**

El Instituto Leopoldo Vilchis Martínez tiene como tarea fundamental ofrecer el servicio educativo a niños de familias de diferente situación social, ambiente agradable, apoyos que requieren para que puedan adquirir conocimientos, desarrollar habilidades, hábitos y actitudes que les permitan reflexionar y resolver cuestiones prácticas de la vida cotidiana y mostrándoles al mismo tiempo, otras visiones del mundo.

La misión de nuestra escuela tiene como propósito común asegurar la permanencia de todos los alumnos, en la institución, brindándoles opciones que mejoren su calidad de vida, que lleven a los niños a lograr aprendizajes que sean útiles para su vida presente y futura.

Con base en el compromiso y la participación de los integrantes de la comunidad, se trata de crear un ambiente agradable, basado en el respeto y el afecto que se brinda a nuestros niños y que, muchas veces, lo adverso de su ambiente social y familiar no les ofrece.

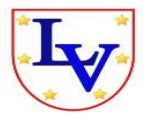

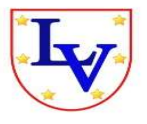

Nuestra escuela es un lugar de encuentro, un espacio para convivir, compartir y disfrutar del aprender; ya que las actividades que se realizan son planeadas con entusiasmo, ya que existe por parte del personal docente una gran disposición hacia el trabajo.

#### <span id="page-9-0"></span>**Visión**

La escuela pretende que sus alumnos dominen el lenguaje como un instrumento que les permita organizar y expresar su pensamiento, sus emociones y comprender el punto de vista de los demás; que construyan nociones correctas que les permitan desarrollar su razonamiento abstracto, lógico y matemático; que adquieran nociones que faciliten la comprensión de los fenómenos naturales, y los cambios de la vida social; que tengan la posibilidad de apreciar y disfrutar deferentes formas de expresión artística y que descubran sus capacidades y potencialidades físicas; que lleven a la práctica los valores que aquí adquieran para establecer una mejor forma de relación y convivencia con los demás.

Deseamos formar buenos hábitos y valores que traspasen las paredes de la escuela y sean llevados a los hogares de cada alumno, que lo que aquí aprendan puedan utilizarlo en su vida diaria; que nuestros niños sean individuos con un alto sentido de responsabilidad, complimiento y honestidad. En el salón, el maestro dará una especial atención a los alumnos que por su condición de desigualdad requieran de formas de trabajo diferentes. Atendiendo a los distintos ritmos y necesidades de aprendizaje que existen en el trabajo dentro del aula; seleccionando y diseñando actividades que sean interesantes para los niños, todo en un ambiente de confianza y respeto, que tenga como punto de unción el afecto que los maestros dan a sus alumnos.

La escuela espera brindar a los alumnos, en forma permanente y con igualdad de oportunidades para todos, una educación integral, en donde cada niño se sienta interesado por conocer el mundo, por apropiarse de él; y que se sienta impulsado a descubrirse a sí mismo como un ser valioso e independiente.

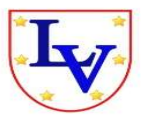

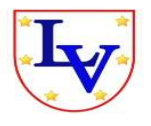

Esto se realizará a través de actividades que fomenten la participación de los alumnos, que consideren sus necesidades e intereses, que promuevan el diálogo y el respeto a los puntos de vista diferentes.

#### <span id="page-10-0"></span>**OBJETIVOS GENERALES DE LA EMPRESA**

**Dimensión Pedagógica:** Ayudar a la formación y actualización del personal en un ambiente de cordialidad, compartiendo experiencias que ayuden en la función docente.

**Dimensión Organizativa:** Establecer acuerdos sobre el apoyo técnico que brindará la dirección de la escuela para optimizar los tiempos de trabajo en el aula.

**Dimensión Administrativa:** Tener la responsabilidad de entregar la documentación en tiempo y forma, calendarizar y dar a conocer de manera oportuna la entrega de documentación y utilizar los medios tecnológicos para facilitar la elaboración de documentos.

**Dimensión de Participación Social:** Promover la participación de los padres de familia en el trabajo, aprovechar los programas de becas, hacer partícipe a los padres de familia de los programas de apoyo y de la nueva reforma educativa, Invitar a los padres a la escuela a fortalecer las competencias de sus hijos e integrarse a la comunidad escolar.

#### <span id="page-10-1"></span>**ACTIVIDADES DE LA OFICINA DONDE SE DESARROLLARÁ EL PROYECTO**

En el Instituto Leopoldo Vilchis Martínez, la dirección es la que se encarga de dirigir, coordinar y monitorear la correcta dirección estratégica, operativa y administrativa del modelo educativo y dirigir esos esfuerzos a su personal docentes así como a los alumnos, incluyendo al personal de limpieza.

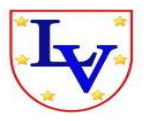

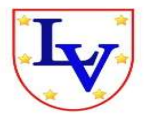

Al ser una empresa pequeña no cuenta aún con un personal especial que se encargue de las actividades administrativas por lo tanto la misma dirección es la encargada de realizar todas las actividades de inscripción y reinscripción de los alumnos del instituto, de igual forma de verificar o llevar el control de los pagos de colegiatura de cada alumno en particular, y del pago de los profesores y sus asistencia a clase, la dirección es la responsable de realizar todas las actividades administrativas y financieras.

Los formatos de inscripción y reinscripción se realizan de manera manual, es decir en un simple formato de Word al cual tienen que estar actualizando los datos cada vez que sea necesario por cada alumno en particular.

Al realizar cualquier trámite de pago de colegiatura, el alumno deberá realizar su depósito bancario, posteriormente entrega su ficha de pago en la dirección. Este trámite genera dos recibos (original para el alumno y copia para la dirección).

El llenado de estos recibos se lleva a cabo actualmente de manera manual por lo que consume demasiado tiempo, proporcionando un exceso de trabajo e incomodidad para la dirección y disminuye con ello su productividad.

El pago del personal que labora en el instituto no se le entrega ningún comprobante de pago. La dirección es quien delega responsabilidades al personal docente, y de limpieza que laboran en el instituto.

El personal docente elabora un plan de trabajo para cada una de las materias a impartir. Este plan de trabajo se entrega responsablemente a la dirección para llevar un seguimiento adecuado.

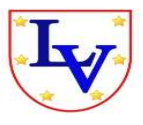

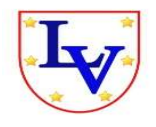

## <span id="page-12-0"></span>**UBICACIÓN FÍSICA DE LA EMPRESA:**

El Instituto Leopoldo Vilchis Martínez se encuentra ubicado en 3ra. Poniente-Norte Colonia Terán**,** Numero 596, Tuxtla Gutiérrez, Chiapas.

#### **Teléfono:** 21-21329

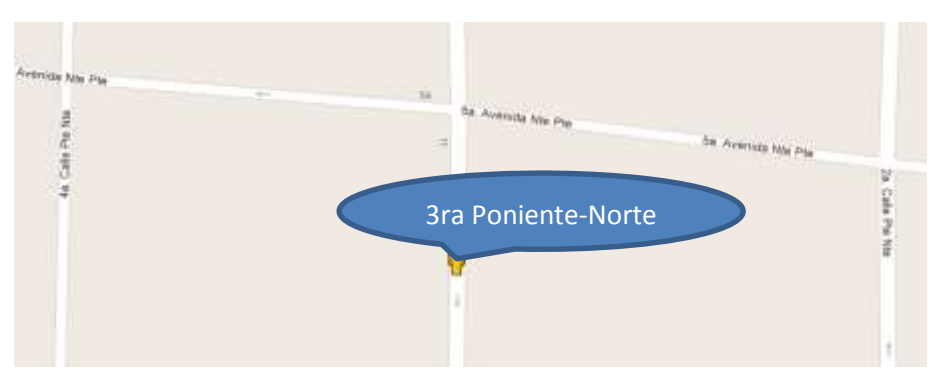

## **COLONIA TERÁN**

## <span id="page-12-1"></span>**INFRAESTRUCTURA DEL EQUIPO DE CÓMPUTO**

Las herramientas con que cuenta el proyecto son las siguientes:

#### <span id="page-12-2"></span>**Hardware:**

- Computadoras de escritorio y Lap-tops
- Impresoras
- Fax
- Reguladores de voltaje no break
- Teléfonos.

#### <span id="page-12-3"></span>**Software:**

- Wii
- Microsoft Office
- Windows XP, windows 7
- Sistema operativo de 62 y 64 bits

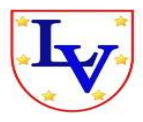

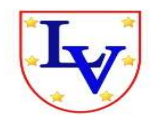

## <span id="page-13-1"></span><span id="page-13-0"></span>**CAPÍTULO IV**

## **PROBLEMAS A RESOLVER**

Actualmente la dirección del Instituto Leopoldo Vilchis Martínez realiza la captura de los datos y recopilación de información manualmente, en formatos de Office; ya que estos procesos se realizan de igual manera cada vez que son necesarias, por consecuencia, existe una pérdida de tiempo en estar actualizando datos y llenar formatos. Se enlistará con la debida prioridad a los problemas que se tienen contemplados hasta el momento:

1.- El desfase y la pérdida de tiempo al momento de realizar el proceso de actualización y captura de la información.

2.- La duplicidad de la información al momento de revisar el proceso de recaptura.

3.- Lentitud durante la consulta de la información proveniente de los procesos que se realizan en dicha institución y tener un informe correctamente.

4.- No se administra correctamente la información de los estudiantes, docentes, y todo personal que labora en el instituto.

Con el desarrollo del sistema se pretende agilizar el procesamiento de los datos, la representación de la información en tiempo y forma, reducir la utilización de papeles así como también aminorar costos, facilitar la toma de decisiones, obtenidas del resultado de los datos procesados por el sistema.

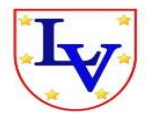

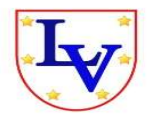

## <span id="page-14-1"></span><span id="page-14-0"></span>**CAPÍTULO V**

## **ALCANCES Y LIMITACIONES:**

## <span id="page-14-2"></span>**ALCANCES**

Los alcances del sistema son los siguientes:

- Llevar el registro de los docentes que están laborando en la institución.
- Controlar las calificaciones de cada alumno.
- Generar reportes de pagos de inscripción o reinscripción, de cada alumno en particular.
- Emitir reportes de pagos de cada alumno que está estudiando en la institución.
- Llevar un control de todos los alumnos inscritos.

## <span id="page-14-3"></span>**LIMITACIONES**

Algunas de las limitaciones que tendrá el sistema son las siguientes:

- No habrá un sistema de asignación de maestros automatizado.
- El sistema no estará en red (internet) será de manera local.

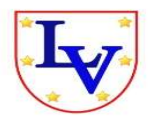

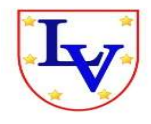

<span id="page-15-1"></span><span id="page-15-0"></span>**CAPÍTULO VI**

## **FUNDAMENTO TEÓRICO**

## **MARCO TEÓRICO CONCEPTUAL Y ESPECÍFICO**

#### <span id="page-15-2"></span>**Base de Datos**

Según Thomas M. Condolí, Carollyn (2005), las bases de datos son una colección compartida de datos los cuales están lógicamente relacionados, junto con una descripción de estos datos, que están diseñados para satisfacer las necesidades de información y de una organización y representan las entidades, los atributos y las relaciones lógicas entre entidades. Es decir la base de datos almacena un conjunto de datos que están lógicamente relacionados. También se dice que es información que está almacenada en una computadora en la que cualquier persona o programa que se le permita pueda tener acceso a ella.

La base de datos almacena cierta información referente a algo, la cual es confidencial lo que quiere decir que no cualquier persona tiene acceso a ella, solamente el personal autorizado es el que se le permite ver y utilizar dicha información que es de vital importancia para una organización y le ayuda automatizar la información requerida. Otros autores como Pons, Marín, Medida Acid, Vila (2005), dicen que en las bases de datos podemos organizar y estructurar la información que se encuentre en ella. Puesto que las bases de datos nos permiten ordenar clasificar de manera adecuada los datos que se encuentran en ella.

#### <span id="page-15-3"></span>**Gestor de Base de Datos**

Thomas, Condolí, Begg (2005), definen al Gestor de Base de Datos como un sistema software que permite a los usuarios definir, crear, mantener y controlar el acceso a la base de datos. Es el software que interactúa con los programas de aplicación del usuario y con la base de datos.

Es decir es un software que permite introducir, organizar y recuperar la información de las bases de datos; en definitiva, administrarlas.

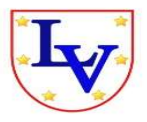

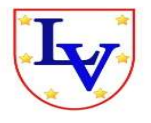

Martín, Martín (2007), también define al Gestor de base de datos coma la aplicación que permite a los usuarios definir, crear y mantener la base de datos y proporcionar un acceso controlado a la misma.

Se puede definir como el conjunto de programas que administran y gestionan la información contenida en una base de datos. Que ayuda a realizar las siguientes acciones:

- Definición de los datos
- Mantenimiento de la integridad de los datos dentro de la base de datos
- Control de la seguridad y privacidad de los datos
- Manipulación de los datos

### <span id="page-16-0"></span>**Lenguaje de Programación (PHP)**

Según Oliver, Php es un lenguaje de script que se ejecuta en el lado del servidor, cuyo código se incluye en una página Html clásica. Puede compararse por tanto a otros lenguajes de script que funcionan según el mismo principio: asp (active server Pagés) o jsp (java server Pagés).

Esta tecnología permite realizar páginas web dinámicas cuyo contenido puede ser completa o parcialmente generado en el momento de la invocación de la página, gracias a la información obtenida en un formulario o extraída de una base de datos.

Cobo, Gómez, Pérez y Rocha (2005), concluyeron que **Php** es un lenguaje interpretado del lado del servidor que surge dentro de la corriente denominada código abierto (open source). Se caracteriza por su potencia, versatilidad, robustez y modularidad. Al igual que acurre con tecnologías similares, los programas son integrados directamente dentro del código Html.

Es decir Php es un lenguaje que no se compila para conseguir códigos máquina si no que existe un intérprete que lee el código y se encarga de ejecutar las instrucciones que contiene éste código.

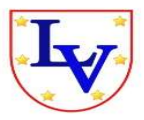

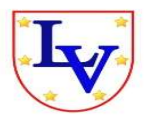

De igual forma Gutiérrez Bravo (2006), declara que **Php** (acrónimo de Php: Hypertext Pre-Processor) es un lenguaje de programación, relativamente nuevo, concebido principalmente como herramienta para el desarrollo de aplicaciones Web. Que nos permite diseñar paginas dinámicas de servidor, es decir, generar paginas bajo petición capaces de responder de manera inteligente a las demandas del cliente y que nos permitan la automatización de gran cantidad de tareas.

Si tuviéramos que definir Php en una sola línea, podríamos decir que es un lenguaje interpretado de alto nivel embebido en páginas Html y ejecutado en el servidor.

#### <span id="page-17-0"></span>**Html**

Según Musciano y Kennedy (2010), Html es un lenguaje de composición de documentos y especificación de ligas de hipertexto que define la sintaxis y coloca instrucciones especiales que no muestra el navegador aunque sí le indica cómo desplegar el contenido del documento, incluyendo texto, imágenes y otros medios soportados.

Pero también podemos decir que le indica cómo hacer un documento interactivo a través de ligas especiales de hipertexto, las cuales conectan diferentes documentos, ya sea en su computadora o en otras, así como recursos de internet (FTP Y Gopher).

Otros autores como Sánchez García, santo y moreno (2001), concluyeron que **Html** es un lenguaje sencillo de manejar que permite describir hipertexto, es decir, texto que se presenta de forma estructurada, con vínculos que conectan con otros documentos o fuentes de información sobre temas relacionados. También permite insertar gráficos, sonidos, listas, formularios y mostrar películas etc.

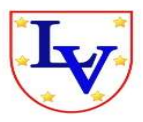

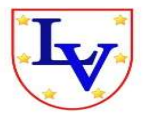

De la misma forma Cobo, Gómez, Pérez y Rocha (2005),definen que **Html** Es un lenguaje de descripción de hipertextos compuesto por una serie de comandos, marcas o etiquetas, también denominadas "Tags" que permiten definir la estructura lógica de un documento web y establecer los atributos del mismo (color de texto, contenidos multimedia, hipervínculos, etc.). Es un lenguaje que permite crear páginas web y para ello utiliza unos comandos o etiquetas que indican o marcan que se debe mostrar y de qué forma.

En las definiciones de Html se menciona que utiliza etiquetas, para poder comprender mejor que es una etiqueta o marcas, podemos decir que consisten en breves instrucciones de comienzo y final, mediante las cuales se determina la forma en la que debe aparecer en su [navegador](http://es.wikipedia.org/wiki/Navegador_web) el texto, así como también las imágenes y los demás elementos, en la pantalla del ordenador.

En resumen Html hace referencia al [lenguaje de mercado](http://es.wikipedia.org/wiki/Lenguaje_de_marcado) predominante para la elaboración de [páginas web](http://es.wikipedia.org/wiki/P%C3%A1gina_web) que se utiliza para describir y traducir la estructura y la información en forma de texto, así como para complementar el texto con objetos tales como imágenes.

#### <span id="page-18-0"></span>**Sql**

Según Alfons González (2010), Microsoft Sql server es el servidor de mayor rendimiento para redes de PC, y de menor coste por transacción bajo sistema operativo Windows Net, y la mejor integración posible con el sistema operativo, lo cual se traduce en seis aspectos fundamentales:

- Gestiona él envió de mensajes de correo electrónico a través de MAPI para alertas de administración y como respuesta a eventos.
- Permite ampliar las capacidades del servidor relacional con librerías de enlace dinámico (DEL), pudiendo crear instrucciones y procedimientos almacenados a medida del usuario.
- Permite crear aplicaciones de administración de sí mismo mediante una interfaz SQL-DEMO.

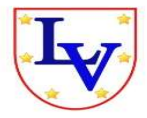

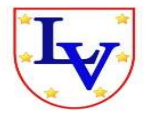

SQL también incluye herramientas para la administración de los recursos que el ordenador nos proporciona y los gestiona para un mejor rendimiento de la base de datos.

#### <span id="page-19-0"></span>**Mysql**

Según Cyril, Thibaud, (2006), **Mysql** es un sistema de administración de bases de datos relacionales (SGBDR) rápido, robusto y fácil de usar. Se adapta bien a la administración de datos en un entorno de red, especialmente en arquitecturas cliente/servidor. Se proporciona con muchas herramientas y es compatible con muchos lenguajes de programación. Es el más célebre SGBDR del mundo Open Source, en articular gracias a su compatibilidad con el servidor de páginas Web Apache y el lenguaje de páginas Web dinámicas PHP.

Por lo que Mysql es muy utilizado en [aplicaciones web,](http://es.wikipedia.org/wiki/Aplicaci%C3%B3n_web) como [Drupal](http://es.wikipedia.org/wiki/Drupal)[ophpBB,](http://es.wikipedia.org/wiki/PhpBB) en plataformas (Linux/Windows-Apache-Mysql-PHP/Perl/Python), y por herramientas de seguimiento de errores como Bugzilla. Su popularidad como aplicación web está muy ligada a [PHP,](http://es.wikipedia.org/wiki/PHP) que a menudo aparece en combinación con Mysql.

Buscando otras definiciones encontramos que los autores Martín, Martín en el libro operaciones con base de datos ofimáticas y corporativas en el año 2008 nos dicen que Mysql es considerado como uno de los sistemas gestores de bases de datos relacionales más populares desarrollados bajo la filosofía de código abierto. El software de código abierto (OSS por sus siglas en inglés) es software para el que su código fuente está disponible públicamente, aunque los términos de licencia específicos varían respecto a lo que se puede hacer con ese código fuente.

#### **Tamaño Máximo de Una Base de Datos**

Mysql limita el tamaño de una tabla a más de 8 millones de terabytes (263 exactamente) desde la versión 3.23. Anteriormente, el tamaño máximo de una tabla era de 4 gigabytes. Debido a que el sistema se compone de directorios y archivos, el sistema operativo puede imponer sus propios límites que pueden ser inferiores a los de Mysql.

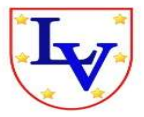

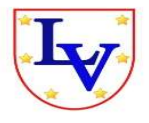

### <span id="page-20-0"></span>**Adobe Dreamweaver Cs3:**

Según [Christopher](http://www.google.com.mx/search?hl=es&tbo=p&tbm=bks&q=inauthor:%22Christophe+AUBRY%22) Aubry (2003), adobe dreamweaver es una aplicación en forma de suite (basada en la forma de estudio de Adobe Flash) que está destinada a la construcción, diseño y edición de sitios y aplicaciones Web basados en estándares. Creado inicialmente por Macromedia (actualmente producido por Adobe Systems) es el programa más utilizado en el sector del diseño y la programación web, por sus funcionalidades, su integración con otras herramientas como Adobe Flash y, recientemente, por su soporte de los estándares del World Wide Web Consortium. Cuenta con soporte tanto para edición de imágenes como para animación. Cumple perfectamente el objetivo de diseñar páginas con aspecto profesional y soporta gran cantidad de tecnologías, además muy fácil de usar.

#### <span id="page-20-1"></span>**Java**

**Java** es un lenguaje de programación orientado a objetos que fue creado por la compañía Sun Microsystems en 1995. El éxito de Java reside en varias de sus características Java es un lenguaje sencillo , o todo lo sencillo que puede ser un lenguaje orientado a objetos, eliminando la mayor parte de los problemas de C++, que aportó su granito (o tonelada) de arena a los problemas de C. Es un lenguaje independiente de plataforma, por lo que un programa hecho en Java se ejecutará igual en un PC con Windows que en una estación de trabajo basada en Unix.

Por lo que los autores Griffith, chan, Isaí, (año 1998), definen a Java como un lenguaje de programación orientado a objetos diseñado para ser portable en diversas plataformas y sistemas operativos. Diseñado con base al lenguaje de programación c++, la cual permite incluir gráficas y otros efectos especiales en las páginas de World Wide Web, java es independiente de la plataforma por que utiliza un Apple, es seguro, robusto, fácil de aprender y fue diseñado para ajustarse perfectamente a internet.

Cabe mencionar también su capacidad multihilo, su robustez o lo integrado que tiene el protocolo TCP/IP, lo que lo hace un lenguaje ideal para Internet. Pero es su sencillez, portabilidad y seguridad lo que le han hecho un lenguaje de tanta importancia.

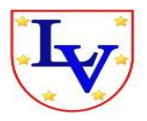

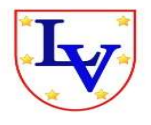

## <span id="page-21-0"></span>**Visual C++**

Según Javier Ceballos (2010), Visual c++. Es un entorno de programación en el que se combinan la programación orientada a objetos (c++) y el sistema de desarrollo diseñado especialmente para crear aplicaciones gráficas para Windows (SDK).está orientado al desarrollo de aplicaciones para Windows está centrado en dos tipos de objetos, ventanas y controles, que permiten diseñar sin programar, una interfaz gráfica para una aplicación.

## <span id="page-21-1"></span>**Visual Basic**

Según Javier Ceballos (2010), Visual Basic es un producto con una interfaz gráfica de usuario para crear aplicaciones para Windows basado en el lenguaje Basic, Basic o QuickBasic, y en la programación orientada a objetos. **Microsoft** Visual Basic Es un sistema de desarrollo diseñado especialmente para crear aplicaciones graficas de una forma rápida y sencilla.

Es posible generar, de manera automática, conectividad entre controles y datos.

## <span id="page-21-2"></span>**Servidor Apache**

Según Catalinas, García (2007) nos dicen que el servidor Http Apache es un servidor web Http de código abierto para plataformas Unix (BSD, GNU/Linux, etc.), Microsoft Windows, Macintosh y otras, que implementa el protocolo HTTP/1.12 y la noción de sitio virtual.

El servidor Apache se desarrolla dentro del proyecto Http Server (Http) de la Apache Software Foundation. Apache presenta entre otras características altamente configurables, bases de datos de autenticación y negociado de contenido.

Apache es usado principalmente para enviar páginas web estáticas y dinámicas en la World Wide Web. Muchas aplicaciones web están diseñadas asumiendo como ambiente de implantación a Apache, o que utilizarán características propias de este servidor web.

## **Apache está Disponible para Una Gran Multitud de Plataformas**

- FreeBSD, NetBSD, OpenBSD.
- GNU/Linux

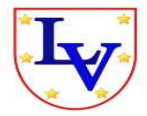

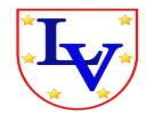

- Mac OS y Mac OS Xserver
- Netware
- OpenStep/Match
- UNIX comerciales como Aix, digital UNIX, HP-UX, IRIZ, Solaris, sunOS, UnixWare, Windows

## <span id="page-22-0"></span>**Ventajas**

- Código abierto(código libre "contenido generado por los usuarios")
- Multi-plataforma(Unix, BSD,GNU/Linux, Microsoft Windows, Macintosh )
- Popular (fácil conseguir/ ayuda/soporte).

## <span id="page-22-1"></span>**Mysql Workbench**

Según Peter (2003) ,Mysql Workbench un es un sistema de base de datos de diseño visual que integra el diseño de bases de datos, modelado, creación y mantenimiento en un único combina características profesionales y una interfaz de usuario clara y sencilla de ofrecer la forma más eficiente para manejar sus bases de datos.

Mysql Workbench permite crear base de datos relacionales de forma gráfica y exportarlas en formatos Sql además de sincronizar la base de datos que se tenga en Mysql.

Esta herramienta permite administrar base de datos Mysql:

- Está disponible para Linux y Ms Windows.
- La presentación al usuario es análoga a la que presenta otro software:
- Objetos: tablas, relaciones, etiquetas, áreas e imágenes.
- Funcionalidad ilimitada hacer/deshacer.
- Modo diseño y modo consulta.
- Posibilidad de realizar ingeniería inversa con bases de datos de Mysql, Oracle, MSSQL o cualquier base de datos ODBC.
- Generación del esquema de la base de datos definida por el usuario.
- Sincronización del modelo con la base de datos.
- Soporta índices.

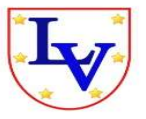

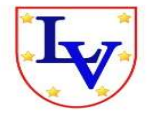

- Sustitución automática de "ForeignKeys".
- Elaboración de documentación.
- Impresión del modelo según varios formatos (incluye gráfica y XML).
- Soporta todos los tipos de campos de Mysql.
- También soporta tipos de campos definidos por el usuario.
- Una consola para construir sentencias de Sql.
- Un histórico de los comandos Sql.
- <span id="page-23-0"></span>Almacenamiento de los comandos Sql con el modelo.

### **ANÁLISIS DE REQUERIMIENTOS DEL SISTEMA**

El análisis de requerimientos provee un mecanismo disciplinado para representar y evaluar el contenido y funcionamiento de las webapps, los módulos de iteración que hallaran los usuarios y el ambiente e infraestructura en las que reside la webapps.

Cada una de estas características se representa como conjunto de modelos que permiten que los requerimientos de la webapps sean analizados en forma estructurada. Hay cinco clases principales de ellos:

- **Modelo de Contenido:** identifica el espectro completo de contenido que dará la webapps. El contenido incluye datos de texto, gráficos e imágenes, videos y sonido.
- **Modelo de Iteración:** describe la manera en que los usuarios interactúan con la webapps.
- **Modelo Funcional:** define las operaciones que se aplicaran al contenido de la webapps y describe otras funciones de procesamiento que son independientes del contenido pero necesarias para el usuario final.
- **Modelo de Navegación:** define la estrategia general de la navegación para la webapps.
- **Modelo de Configuración:** describe el ambiente e infraestructura en la que reside de la webapps.

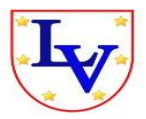

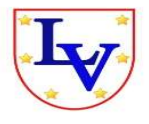

Es posible desarrollar cada uno de estos modelos con el empleo de un esquema de representación (llamado con frecuencia "lenguaje") que permite que su objetivo y estructura se comuniquen y evalúen con facilidad entre los miembros del equipo de ingeniería web y otros participantes. En consecuencia, se identifica una lista de aspectos clave (como errores, omisiones, inconsistencias, sugerencias de mejora o modificaciones, puntos de aclaración, etc.) para trabajar sobre ellos. Después de analizar los diferentes Modelos de Especificación para Webapps hemos llegado a la conclusión que la que más se apega a la estructura de nuestro Sistema de Control Escolar es el denominado "Modelo de Interacción Para Webapps", ya que nuestro usuario final no solo juega el papel de receptor de información sino que también interactúa con el sistema, dándole funcionalidad en los diversos métodos o módulos que lo componen.

Detectamos que nuestro sistema está conformado por tres componentes fundamentales que son:

- Usuario final (Director, Administrador, Caja, Control Escolar, Docente, etc.)
- Interfaz (pantalla principal del sistema en el que interactúa el usuario)
- Base de datos (medio de almacenamiento de nuestro sistema)

En la fase de identificación de dichos componentes se logró gracias a las representaciones graficas tales como:

- Diagramas de casos de usos
- Diagramas de secuencia
- Diagramas de estado
- $\div$  Prototipo de interfaz del sistema

Los cuales son técnicas o elementos correspondientes al **"MODELO DE INTERACCIÓN PARA WEBAPPS"**.

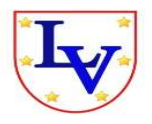

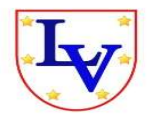

## <span id="page-25-1"></span><span id="page-25-0"></span>**CAPÍTULO VII**

## **PROCEDIMIENTOS Y DESCRIPCIÓN DE LAS ACTIVIDADES REALIZADAS.**

A continuación se detalla las actividades realizadas en cada una de las fases de desarrollo.

Realizamos la visita a la empresa para conocer la situación y la problemática que afrenta, de esta manera socializarnos con las actividades que se realizan en el Instituto.

Una vez determinado la situación que afecta el desarrollo de dicha empresa se analizó de forma muy específica los tipos de situaciones y problemas que aquejan dicha organización esto se llevó a cabo mediante diversas herramientas que nos ayudaron en la obtención de resultados, estas herramientas fueron las entrevistas, observaciones, encuestas, que nos ayudaron arrojar un resultado y poder concretar la situación que afronta dicha empresa y posteriormente poder sacar conclusiones para dar opciones de resolver dicho problema.

### <span id="page-25-2"></span>**RECOPILACIÓN DE LA INFORMACIÓN**

Para la recopilación de información, se realizaron entrevistas a la directora del Instituto Leopoldo Vilchis Martínez. Sobre: ¿Cómo se realiza el proceso de inscripción?, ¿Qué datos son los que se necesitan de los alumnos a ingresar? ¿Qué inconvenientes hay con los registros de los seguimientos que se realizan a los alumnos a ingresar? ¿Cuál es el monto de colegiatura a pagar y cuáles son las fechas en la que deben pagar? ¿Sí se les cobra algún recargo por no pagar a tiempo? ¿De qué manera lleva un control de su personal docente?. Estas fueron algunas de las preguntas que se realizaron para poder conocer el proceso administrativo del instituto y las funciones que realiza el cliente.

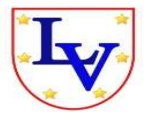

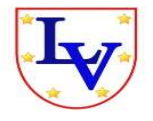

#### <span id="page-26-0"></span>**Análisis de la Información.**

Para efectos del análisis de información y requisitos se utilizó la herramienta de Casos de Uso.

#### <span id="page-26-1"></span>**Identificación de Actores**

Analizamos para identificar los diferentes tipos de personas (o dispositivos) que utiliza el sistema o producto.

Los actores identificados que utilizará el sistema son:

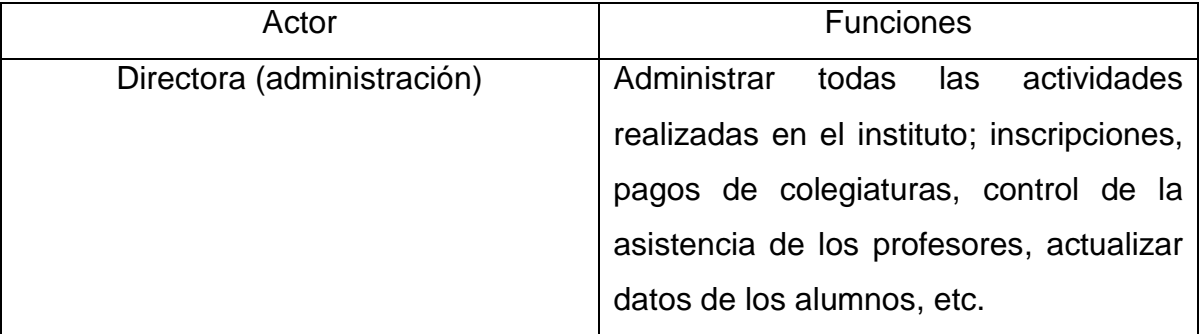

#### <span id="page-26-2"></span>**Identificación de Escenarios**

Una vez recopilados los requisitos, bien por reuniones informales se creó un conjunto de escenarios que identifiquen una línea de utilización para el sistema a construir.

Durante esta etapa se llevaron a cabo visitas al instituto para entrevistar a los actores identificados y desarrollar un conjunto de escenarios detallados para la funcionalidad típica que proporcionara el análisis y diseño del sistema.

#### <span id="page-26-3"></span>**Identificación de Casos de Uso**

Utilizamos UML para la creación de los casos de uso.

Una vez identificados la mayor parte de escenarios posibles, se procedió a derivar los casos de uso que representan por completo las funcionalidades del sistema. De esta manera se determinó el alcance del sistema. El resultado de esta etapa se representa en la siguiente sección de este informe (ver anexo VII. RESULTADOS, PLANOS. GRAFICAS, PROTOTIPOS Y PROGRAMAS).

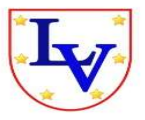

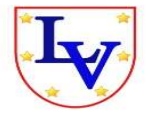

#### <span id="page-27-0"></span>**Identificación de Requerimientos no Funcionales**

La interfaz la enfocamos para personas que ya hayan tenido experiencia en el uso de aplicaciones en un ambiente gráfico. Sin embargo, el sistema puede ser utilizado con facilidad por usuarios inexpertos en este tipo de interfaces, debido a que el sistema está diseñado para facilitar las tareas administrativas de los usuarios.

#### <span id="page-27-1"></span>**Modelo de Objetos y Modelos Dinámicos**

Una vez identificados, refinados y relacionados los casos de uso, se modelo la secuencia de interacciones entre los actores y los diferentes casos de uso mediante diagramas de secuencias y prototipo de interfaz del sistema.

#### <span id="page-27-2"></span>**Estudio de Factibilidad**

Después de haber realizado el modelado de objetos y dinámicos, nos dimos a la tarea de realizar el estudio de factibilidad para el proyecto y ver si es apto o no para el instituto y si cuenta con las herramientas y recursos necesarios para soportar la operación del sistema.

#### <span id="page-27-3"></span>**Diseño del Sistema**

Implementamos todos los requisitos explícitos contenidos en el modelo de análisis y acumulamos todos los requisitos implícitos que desea el cliente.

De esta forma puede ser una guía que puedan leer y entender lo que hay que construir.

## **FASE DEL DISEÑO DE BASES DE DATOS**

<span id="page-27-4"></span>En esta fase del proyecto, se realizaron las siguientes actividades:

#### <span id="page-27-5"></span>**Análisis de Requerimientos**

En esta fase realizamos una descripción operacional de la base de datos. Asegurándonos que la base de datos contenga los datos necesarios para las funciones y aplicaciones donde se usara la base de datos.

Fue realizada a través de entrevistas o encuestas con los usuarios del sistema que será realizado. Se llevó a cabo la adquisición de requerimientos. La salida de esta fase son los requerimientos del sistema.

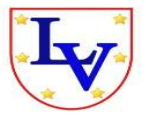

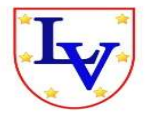

Tomando en consideración los diferentes requerimientos no funcionales y las especificaciones derivadas del análisis de requerimientos, se tienen los siguientes objetivos de diseño:

- **Utilidad:** el sistema proporcionará una interfaz gráfica de usuario, para facilitar su uso. Se pretende que el sistema sea tan fácil de usar, de tal manera que los usuarios no tengan ningún problema en su uso. El sistema se diseñará para todo tipo de usuario, es decir desde los novatos hasta los experimentados.
- **Valor práctico:** este sistema permitirá soportar y agilizar adecuadamente las funciones administrativas lo que sin duda mejorara el proceso que hasta en la actualidad se hace manualmente.
- **Seguridad:** la seguridad esta presentada por los diferentes niveles de acceso manejado por el sistema. Para entrar al sistema, el usuario deberá introducir una contraseña. La contraseña sirve para otorgar privilegios a los usuarios.

### <span id="page-28-0"></span>**Diseño Conceptual (ER)**

Ya obtenido el análisis de requerimientos necesarios para el sistema, realizamos un diseño que refleja cómo son los datos y cómo representar las distintas visiones que el usuario tiene de la información, esto fue a través del modelo ER.

#### <span id="page-28-1"></span>**Metodología de Diseño Conceptual**

El primer paso en el diseño de una base de datos es la producción del esquema conceptual, por lo que se diseñó el modelo (ER), comenzando a identificar las entidades, se examinó las especificaciones del usuario, se buscó nombres o los sintagmas nominales que se mencionan. También se buscó objetos importantes como personas, lugares o conceptos de interés, excluyendo aquellos nombres que solo son propiedades de otros objetos. Conforme se fue identificando las entidades, le dimos nombre que tengan un significado y que sean obvias para el usuario.

Una vez definidas las entidades, definimos las relaciones existentes entre ellas. Para identificar las relaciones buscamos las expresiones verbales.

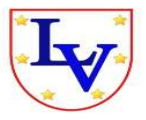

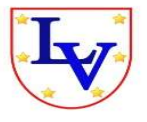

Una vez identificadas todas las relaciones, determinamos la cardinalidad mínima y máxima con la que participa cada entidad en cada una de ellas. La cual se utiliza para comprobar y mantener la calidad de los datos. Pues las podemos utilizar al actualizar la base de datos.

Luego identificamos los atributos y los asociamos a entidades y relaciones, al identificar los atributos tomamos en cuenta si son simples o compuestos. También identificamos los atributos derivados o calculados.

Después de identificarlos realizamos estas actividades con los atributos ya identificados:

- Dimos nombre y descripción del atributo.
- Checamos si tienen alias o sinónimos por los que se conoce al atributo.
- Ver qué tipo de dato o longitud.
- Si el atributo siempre va a tener un valor (si admite o no nulos).
- Si el atributo es compuesto y, en su caso, que atributos simples lo forma.
- Si el atributo es derivado y, en su caso, como se calcula su valor.

También determinamos los dominios de los atributos y los identificadores de cada entidad. De cada identidad escogimos uno de los identificadores o clave primaria en la fase de diseño lógico.

De igual forma determinamos las jerarquías de generalización, en este paso tuvimos que observar las entidades que se han identificado hasta el momento. Hay que ver si es necesario reflejar las diferencias entre distintas ocurrencias de una entidad, con la que surgirán nuevas subentidades de esta entidad genérica; o bien si, hay entidades que tienen características en común y que realmente son subentidades de una nueva entidad genérica.

Una vez que identificamos todos los conceptos, pasamos a dibujar el diagrama Entidad-Relación correspondiente a una de las vistas de los usuarios. Se obtiene así un esquema conceptual local.

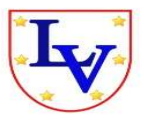

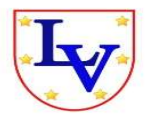

## <span id="page-30-0"></span>**Diseño Lógico**

Tomando el esquema de la base de datos de la fase de Diseño Conceptual, pasamos a diseñar modelo ELKA (Entity Link Key Attribute).

- Se identificó las entidades que se desean almacenar dentro de la base de datos
- También se analizó cuáles serían los atributos de cada una de las entidades identificadas.
- Luego se determinó los enlaces que relacionan a las entidades.

Tomando en cuenta los tipos de enlace:

- **1- a- 1.**
- **1-a- N DÉBIL (Cero, Uno o Más).**
- **1-a- N FUERTE (Cero, Uno o Más).**
- **N- a- M**
- También identificamos cuál serían las llaves que nos permitieran identificar a un elemento de una entidad.

#### <span id="page-30-1"></span>**Diseño Físico**

Para crear el diseño del sistema nos dimos a la tarea de hacer prototipos de las interfaces graficas a las necesidades que se requieren resolver. A lo largo del diseño se evalúa la calidad del desarrollo del proyecto con un conjunto de revisiones técnicas.

En el diseño implementamos todos los requisitos explícitos contenidos en el modelado de análisis y todos los requisitos implícitos que desea el cliente.

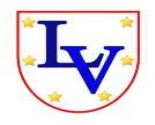

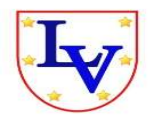

<span id="page-31-0"></span>**CAPÍTULO VIII**

## **RESULTADOS, PLANOS, GRAFICAS, PROTOTIPOS Y PROGRAMAS.**

## <span id="page-31-2"></span>**a) DIAGRAMA DE CASOS DE USO**

<span id="page-31-1"></span>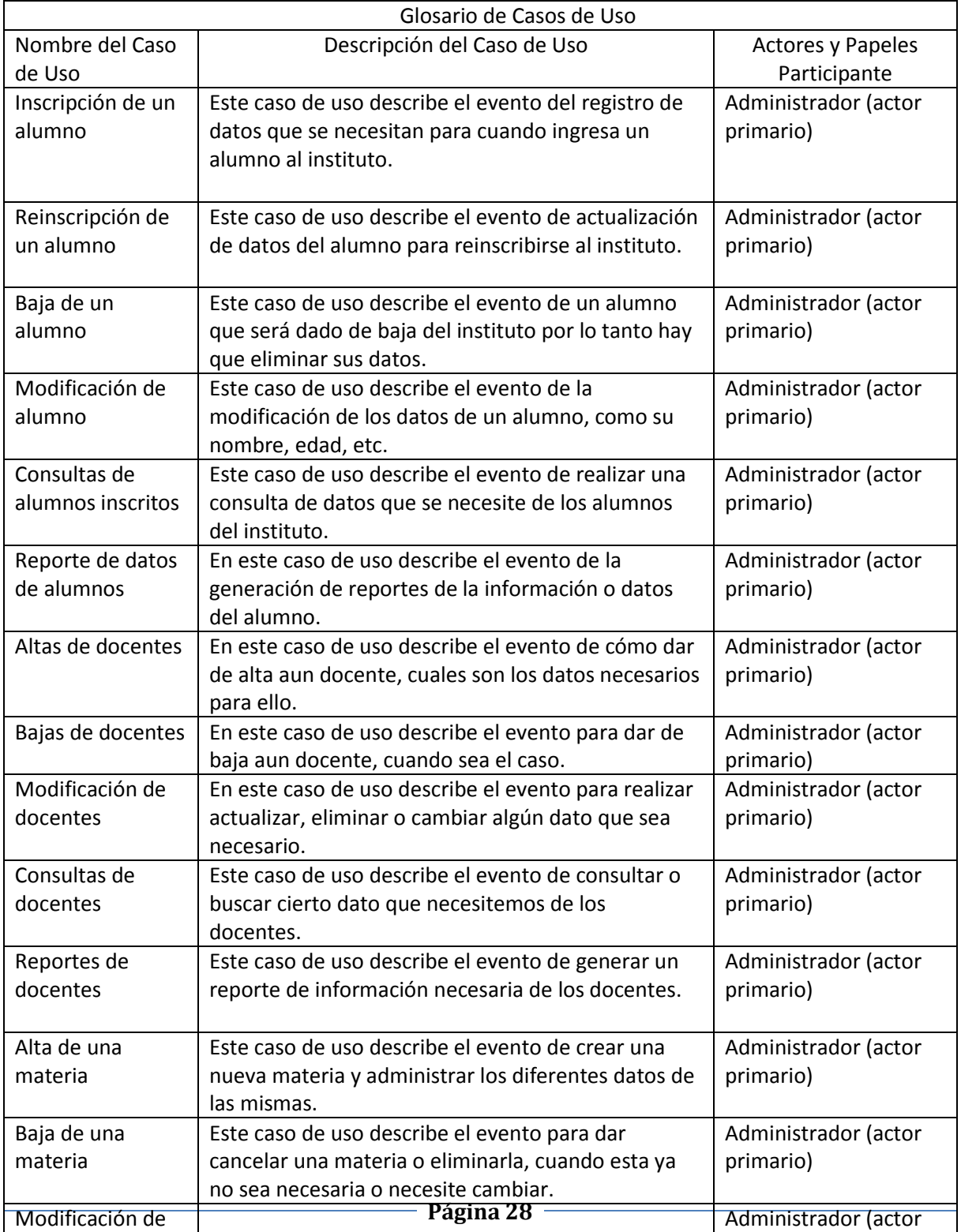

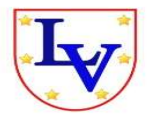

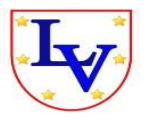

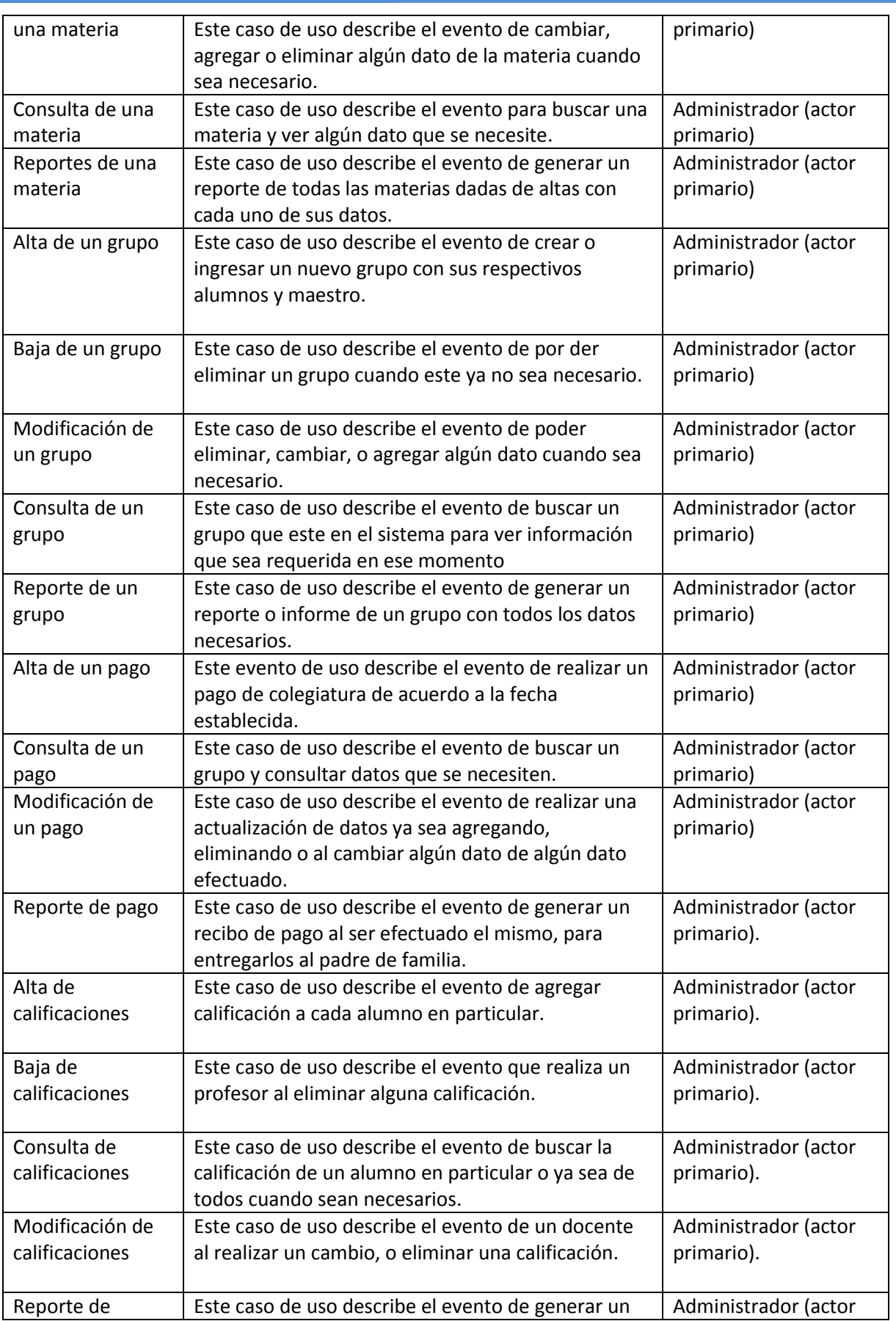

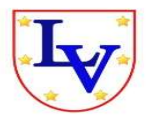

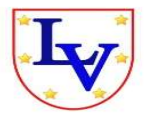

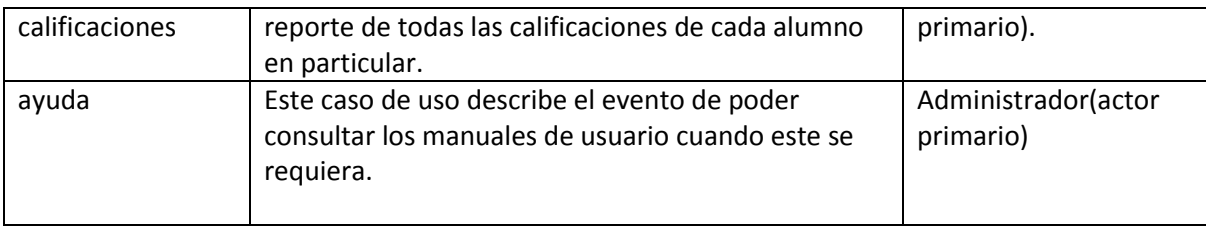

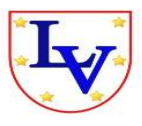

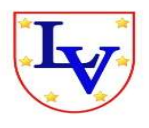

#### LISTA PARCIAL DE LOS CASOS DE USO DEL SISTEMA DE CONTROL ESCOLAR PARA EL INSTITUTO LEOPOLDO VILCHIS MARTÍNEZ.

#### SISTEMA DE CONTROL ESCOLAR PARA EL INSTITUTO LEOPOLDO VILCHIS.

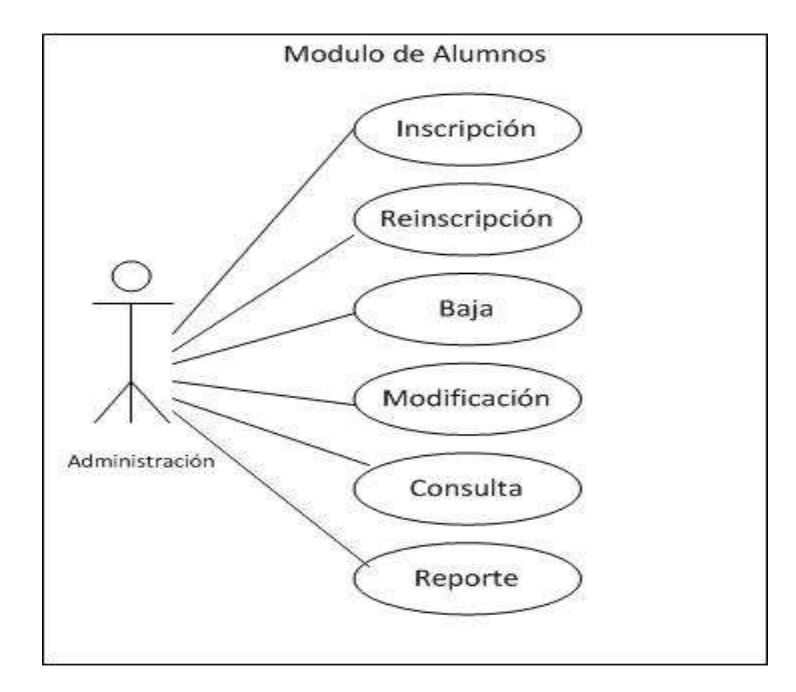

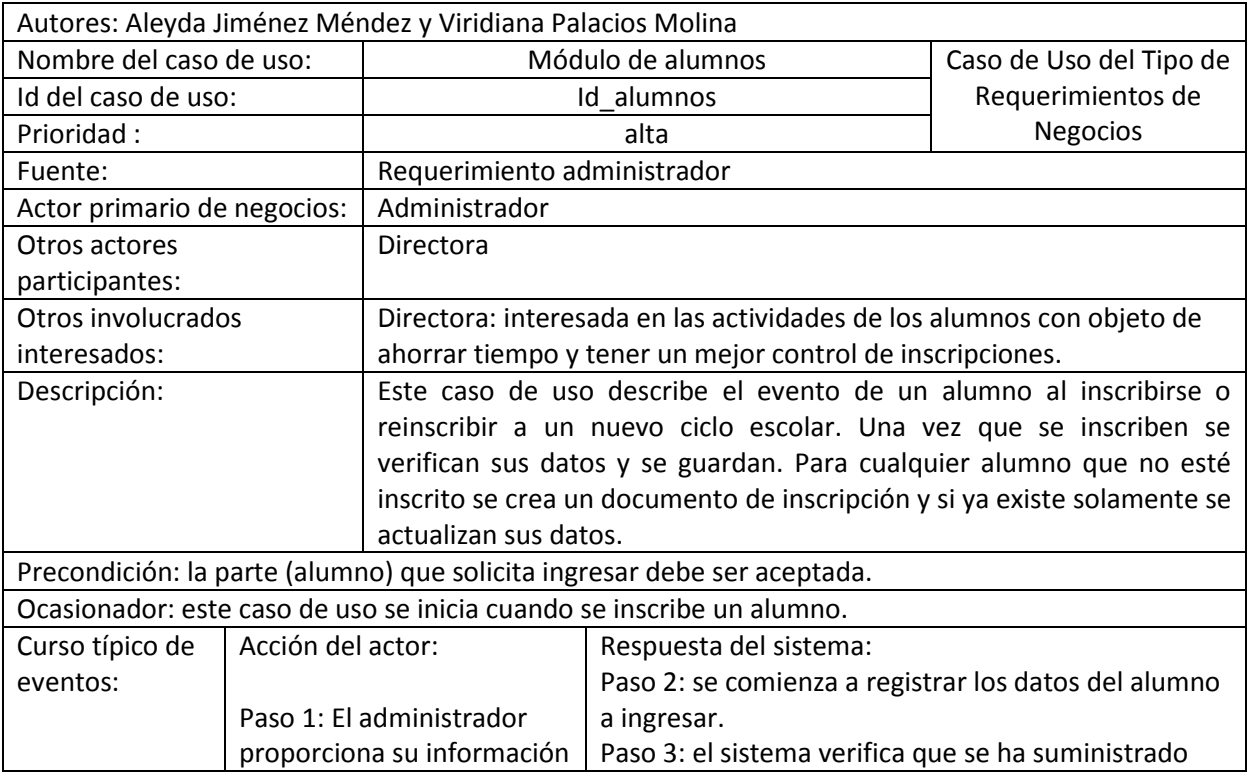

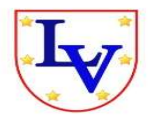

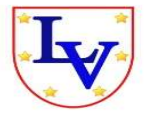

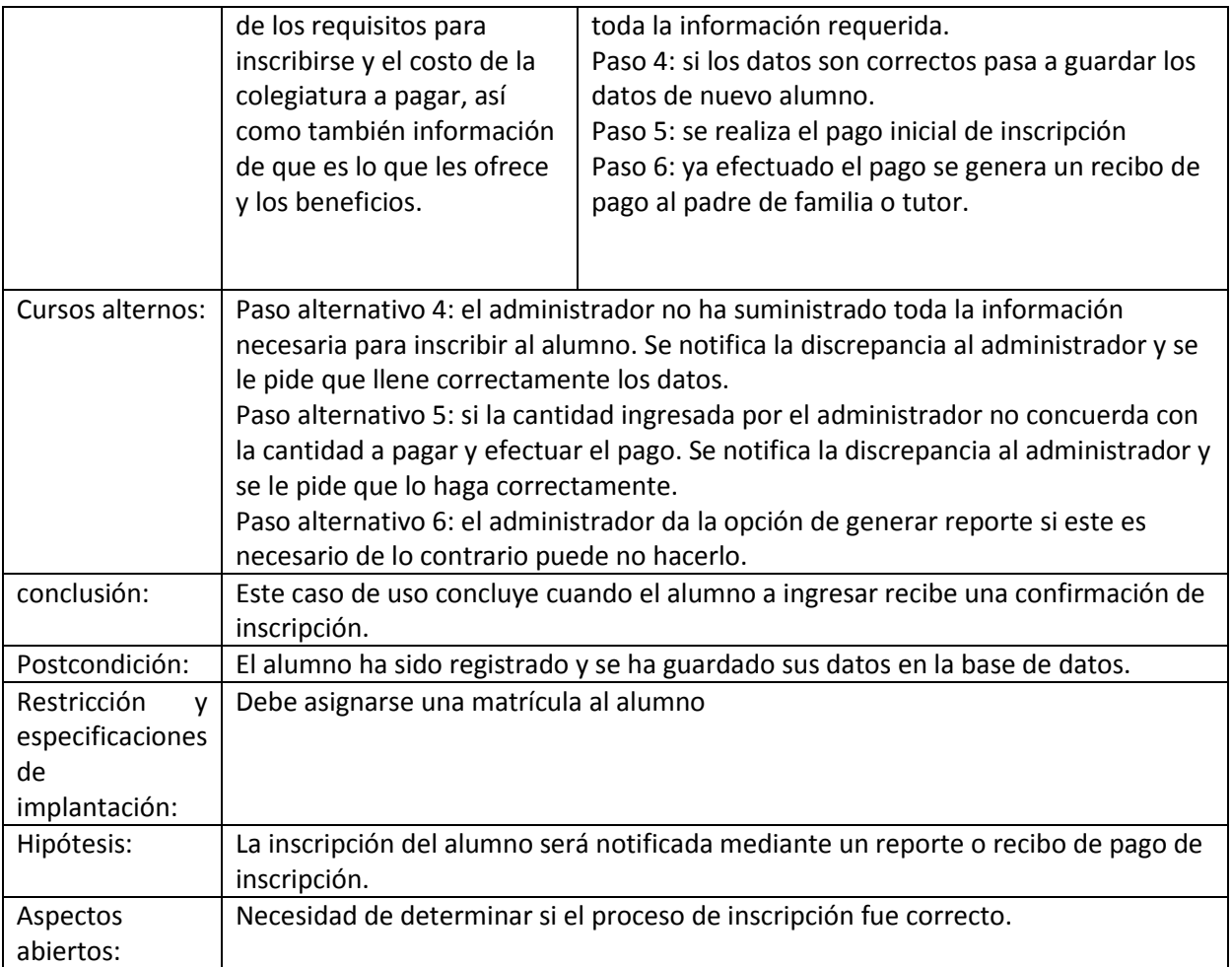

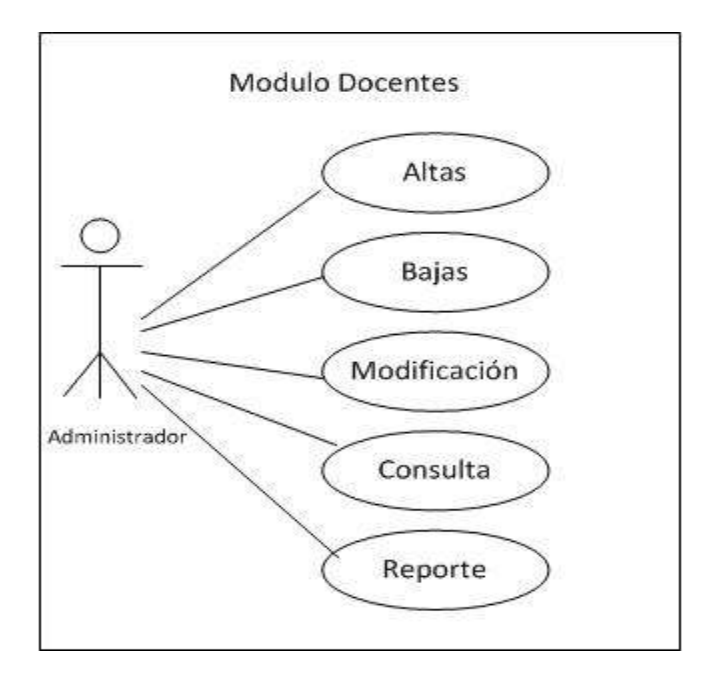

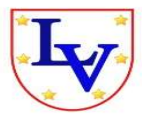

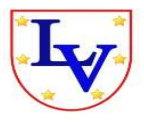

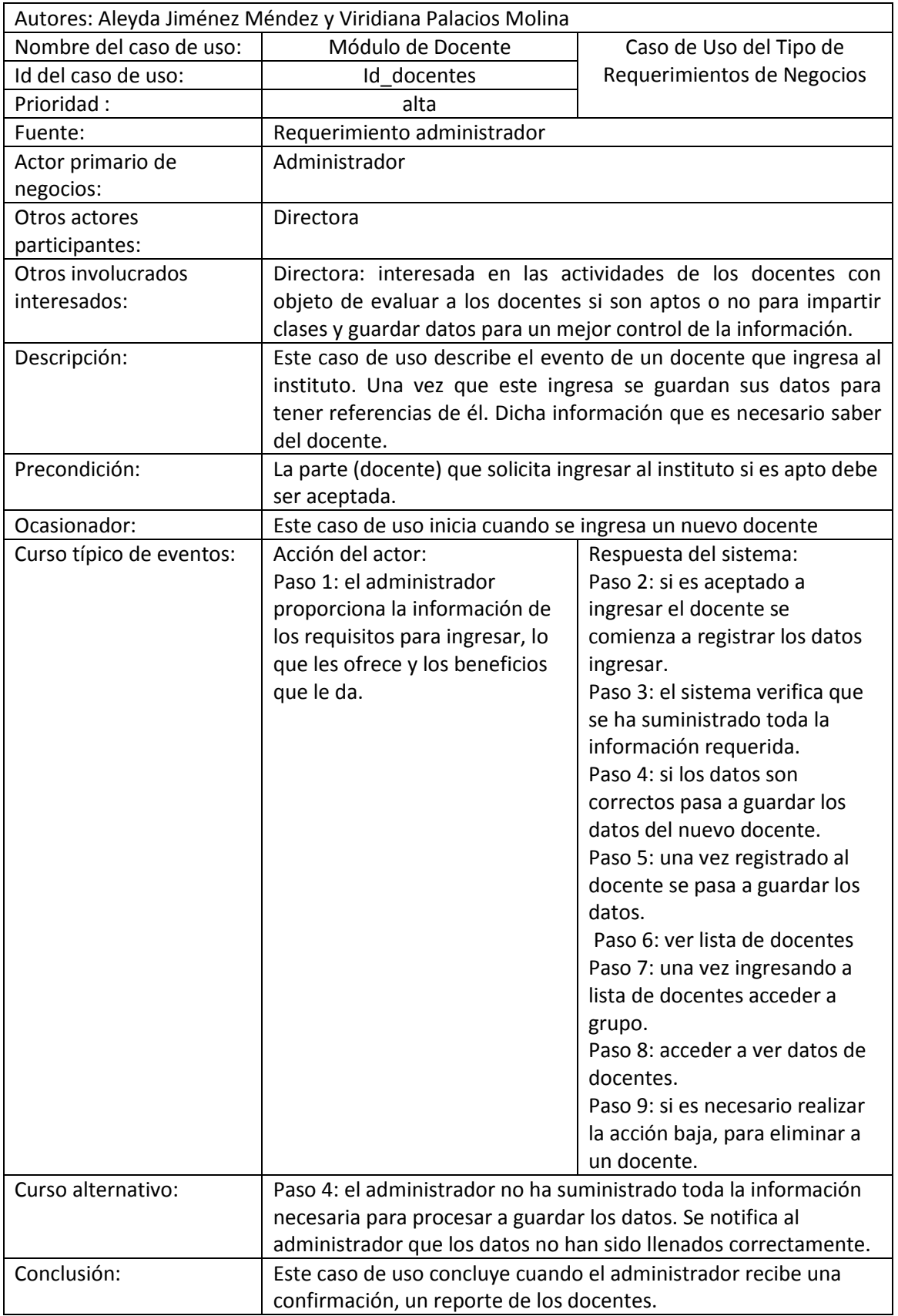

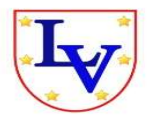

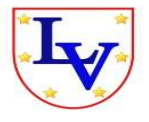

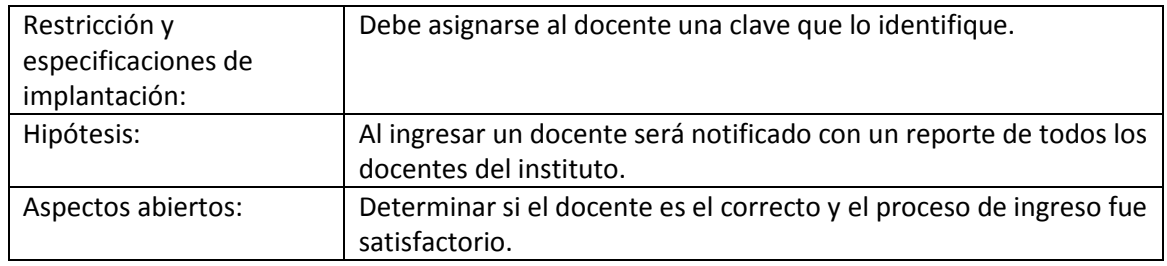

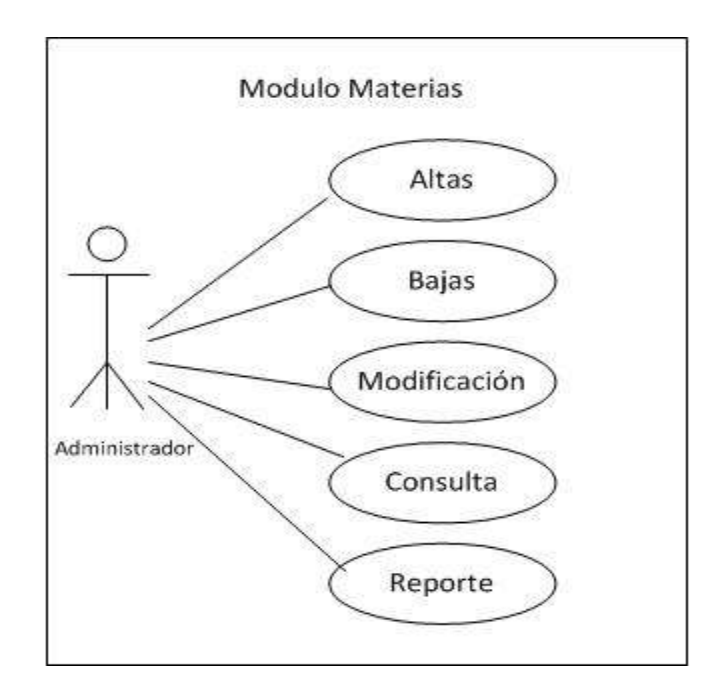

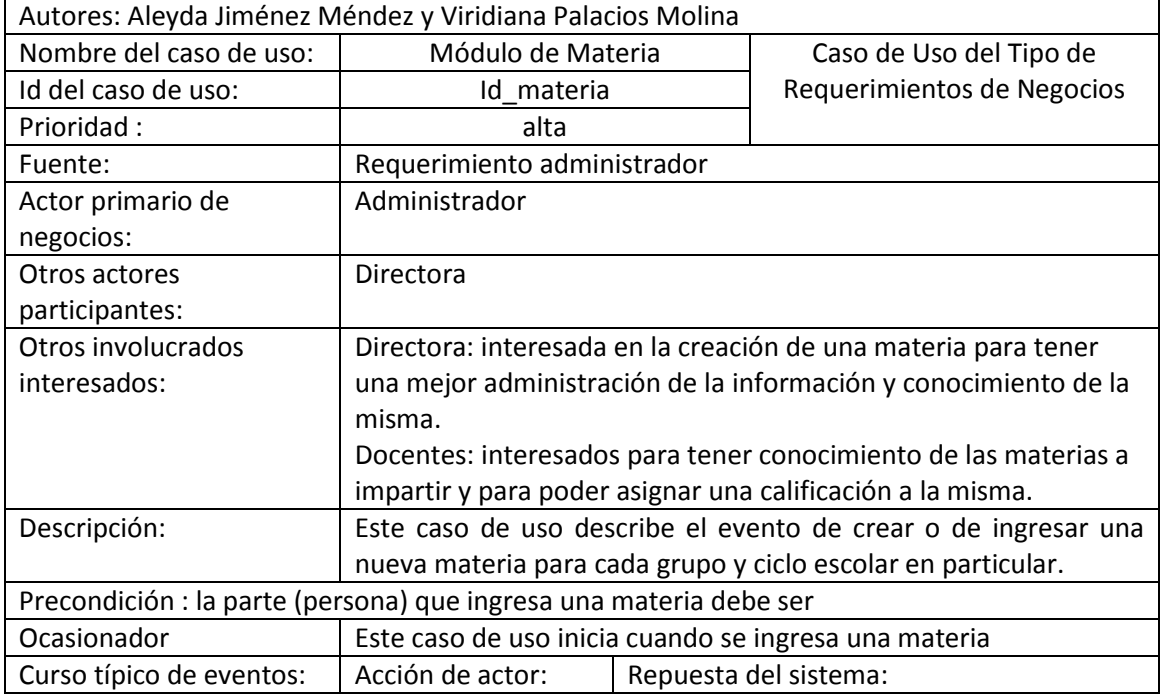

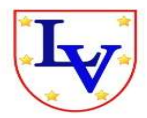

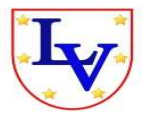

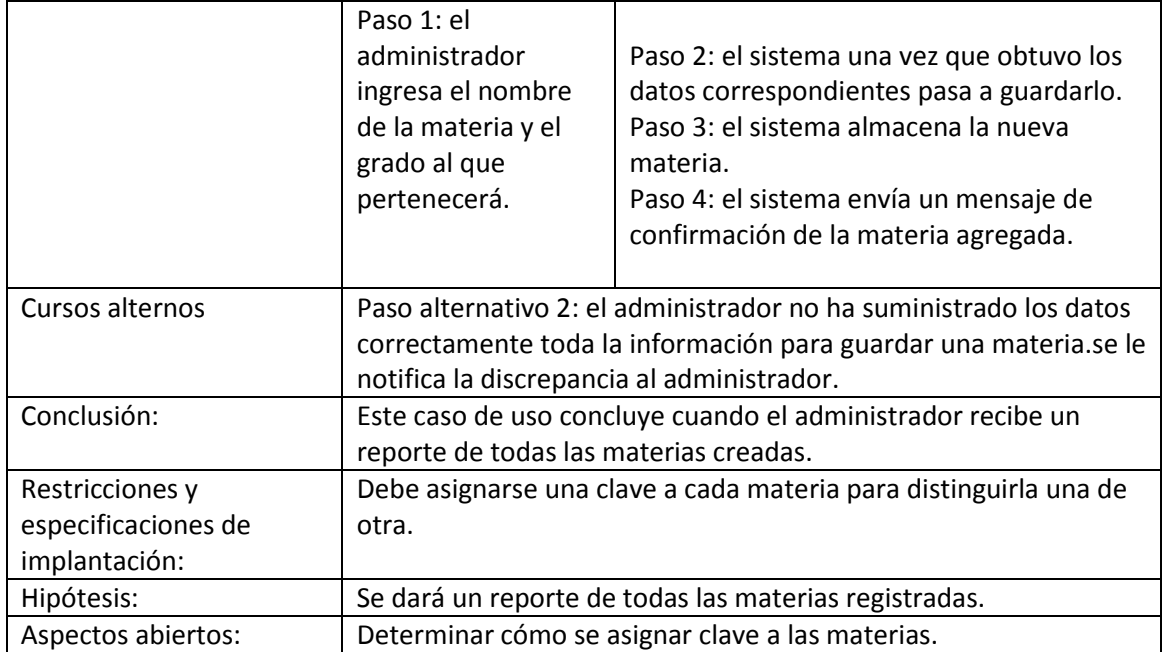

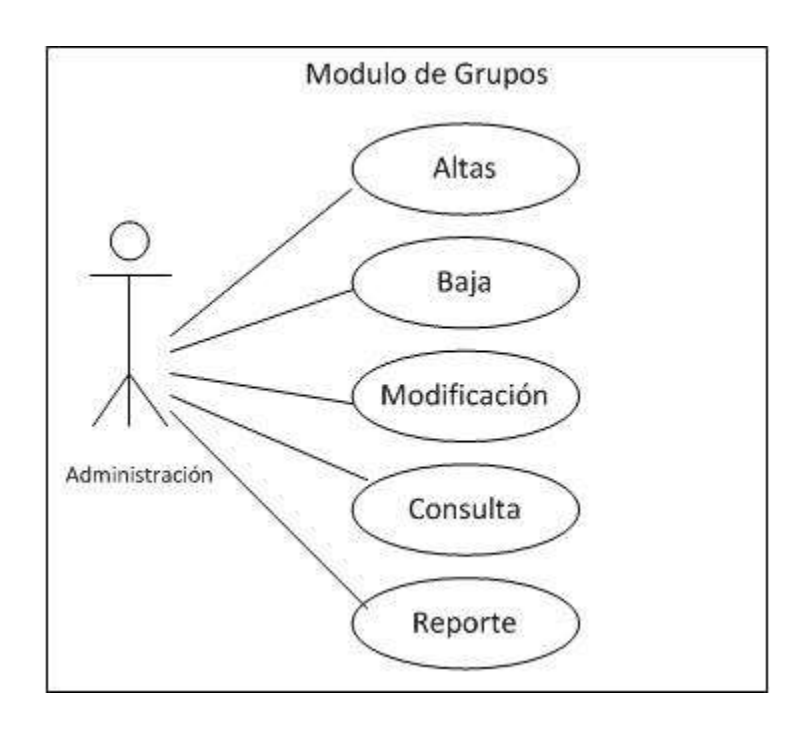

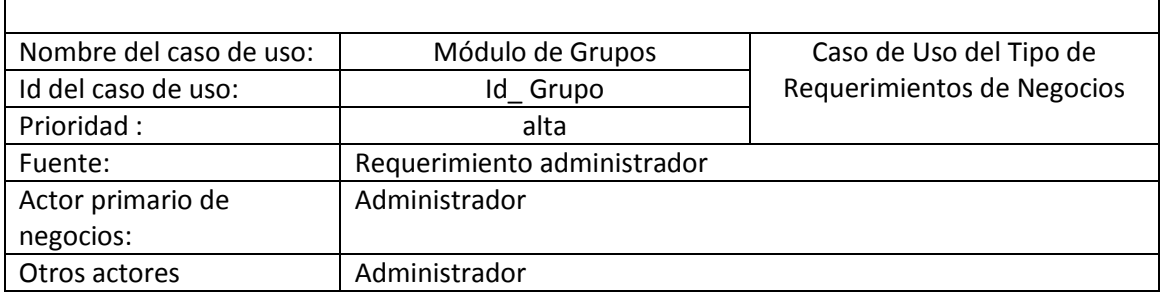

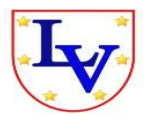

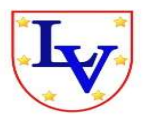

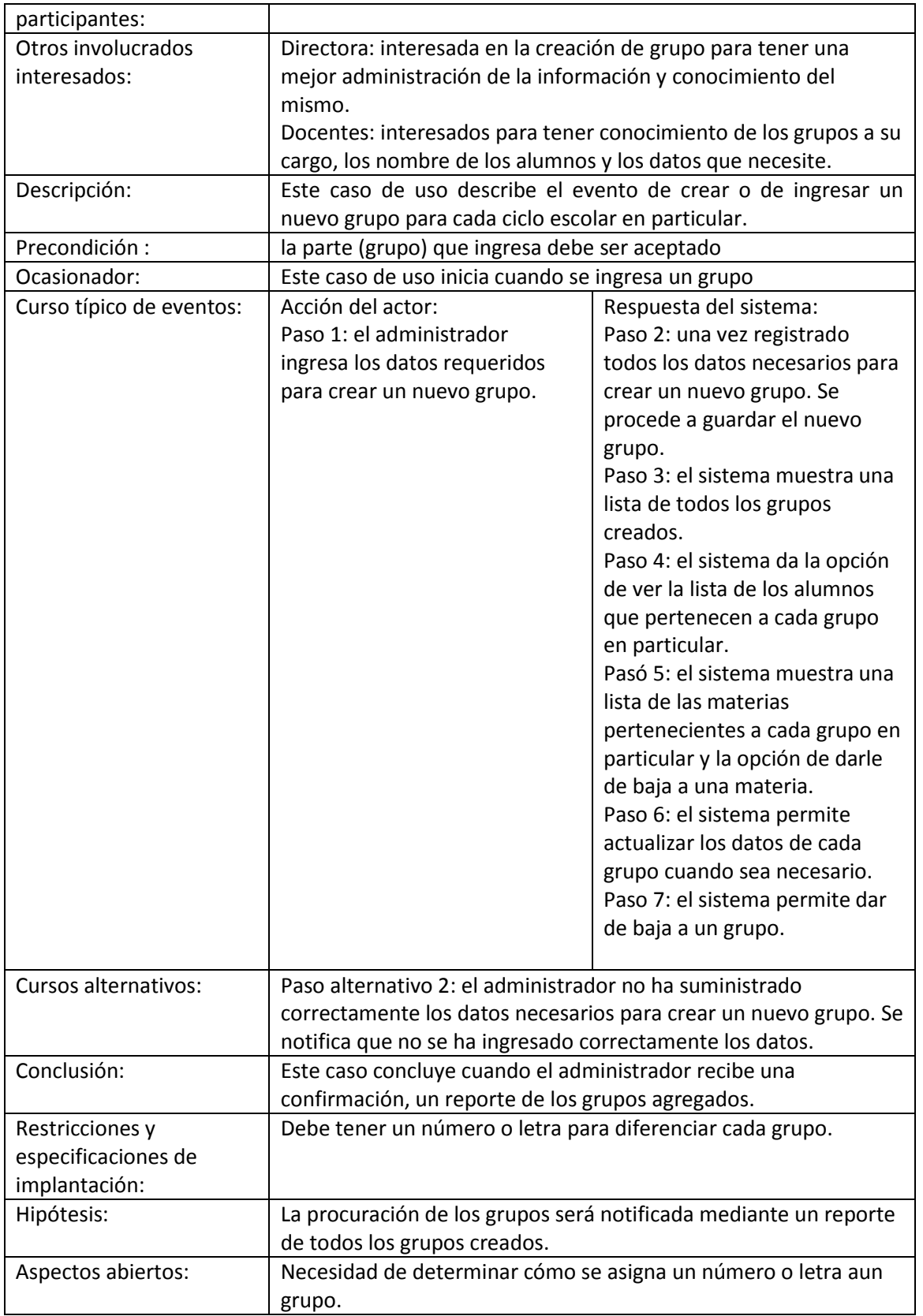

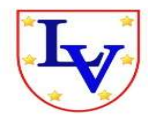

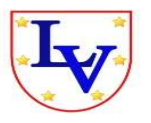

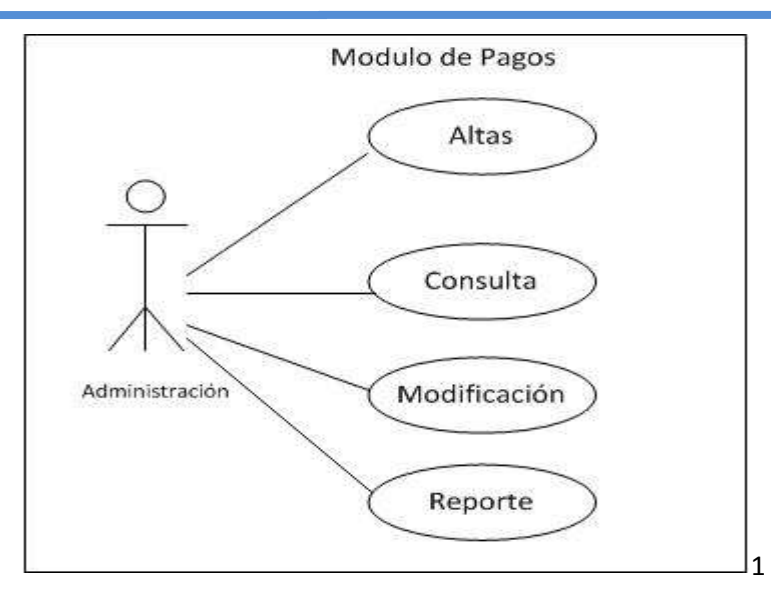

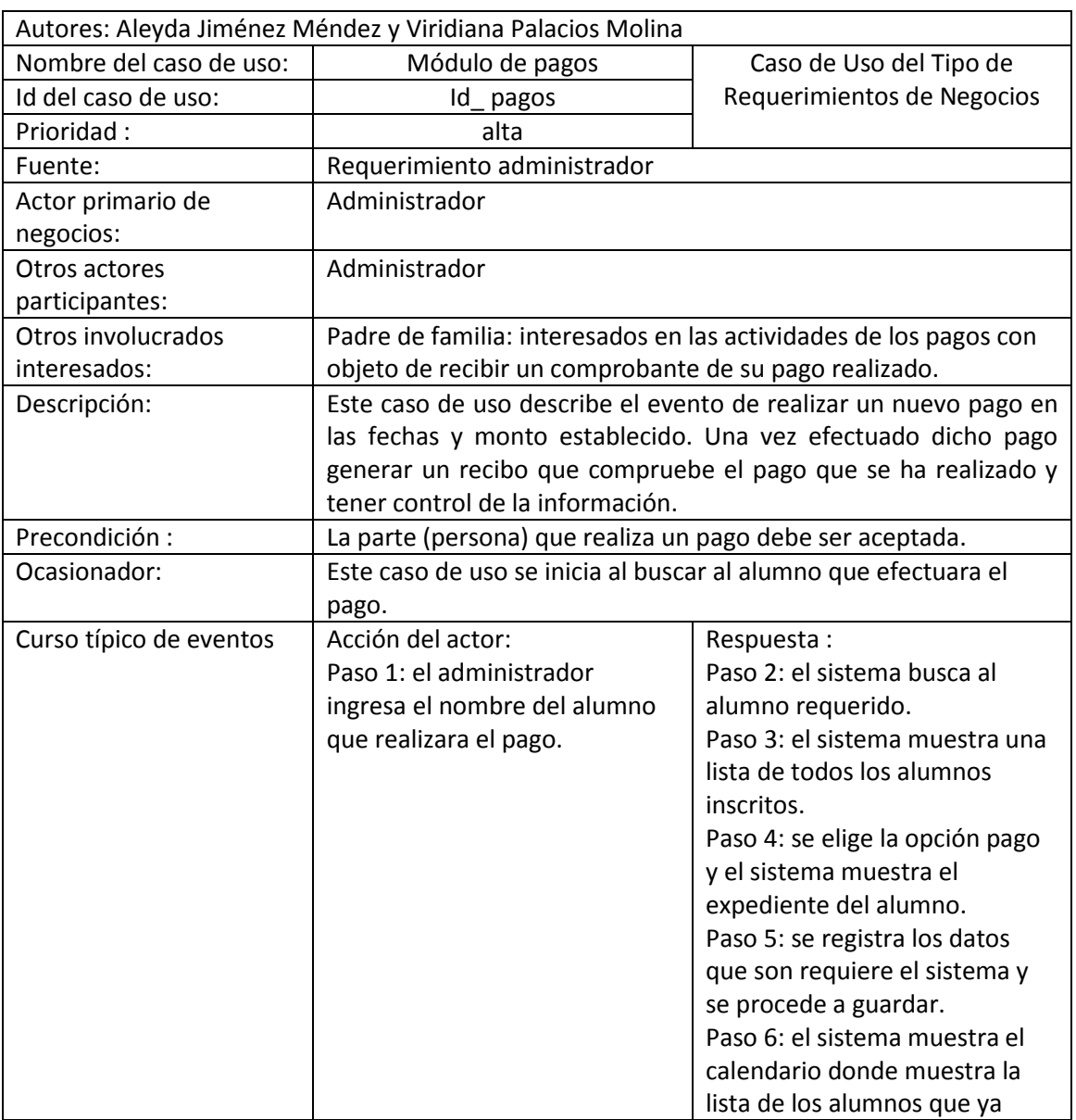

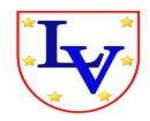

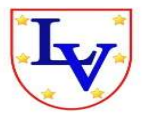

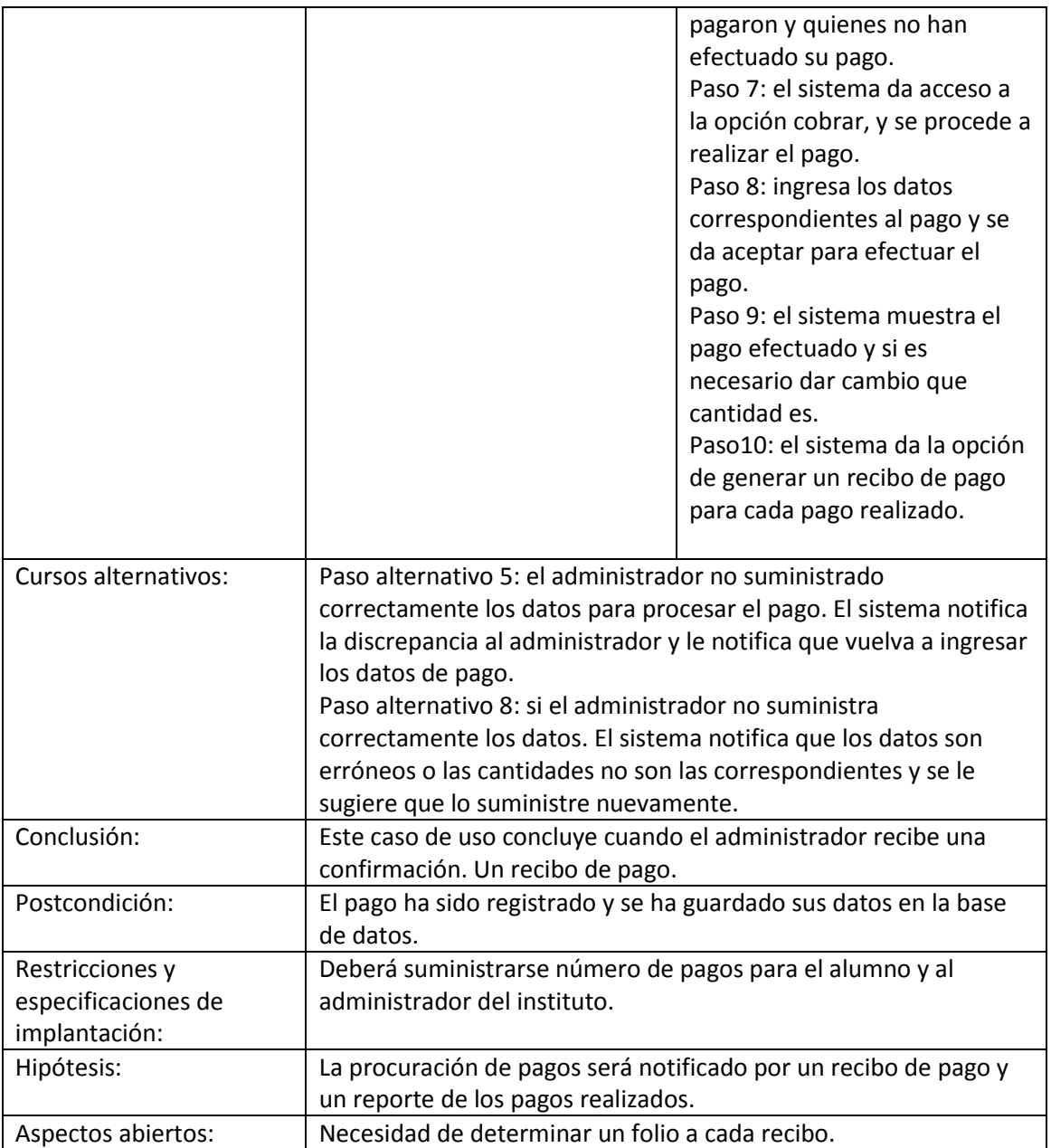

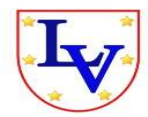

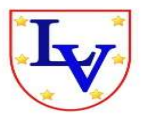

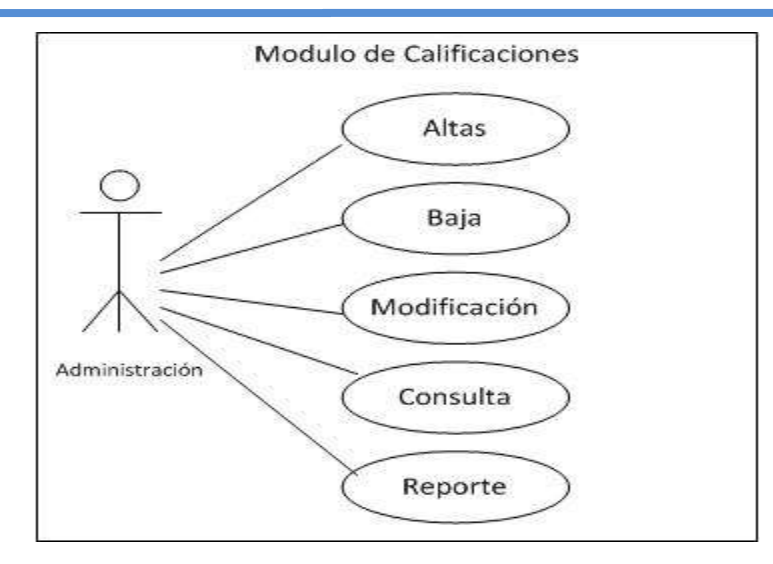

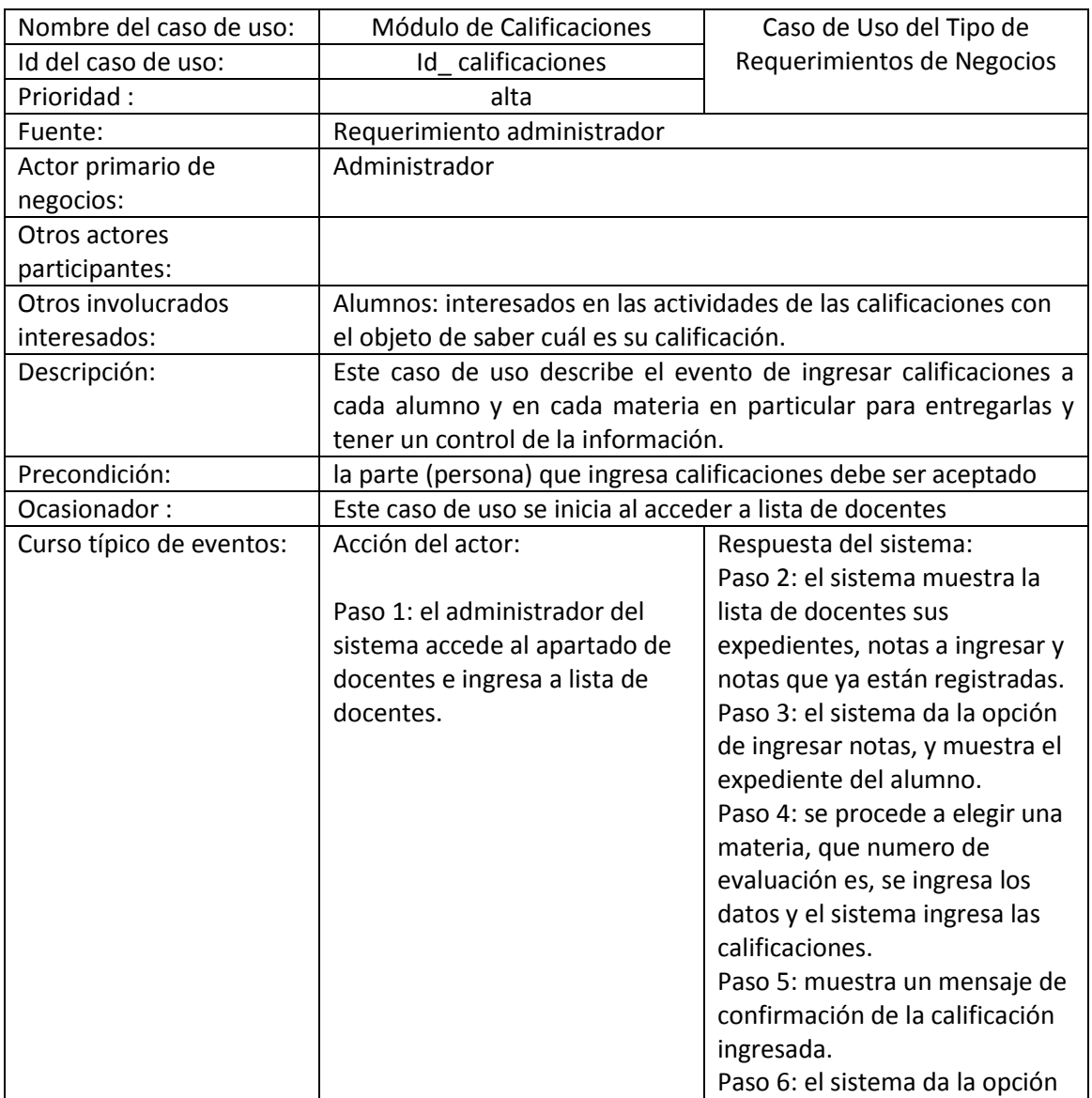

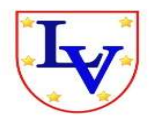

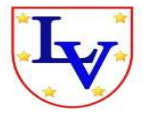

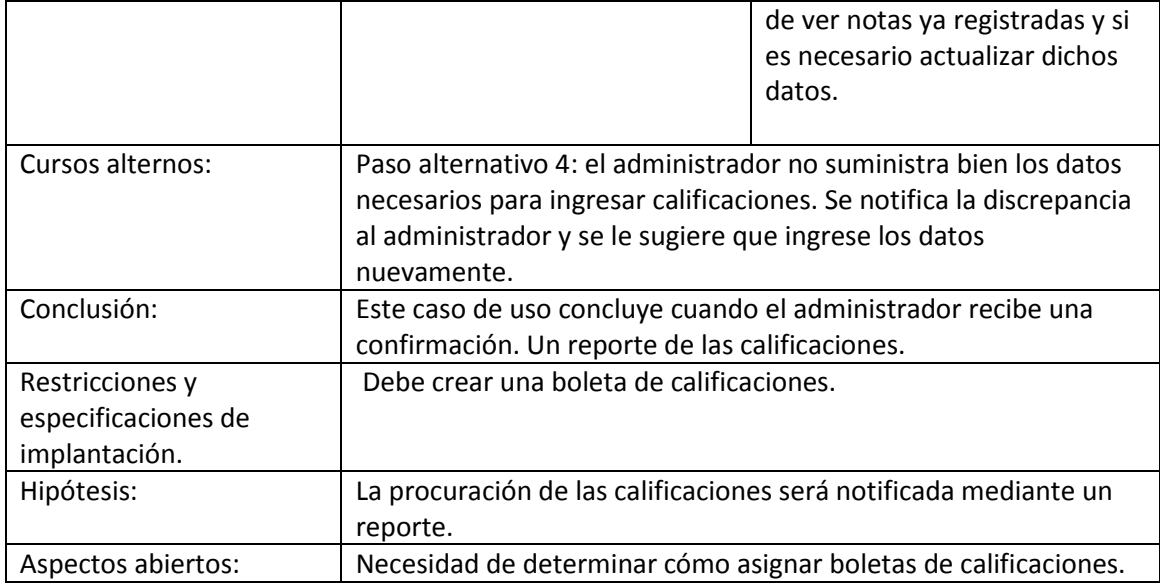

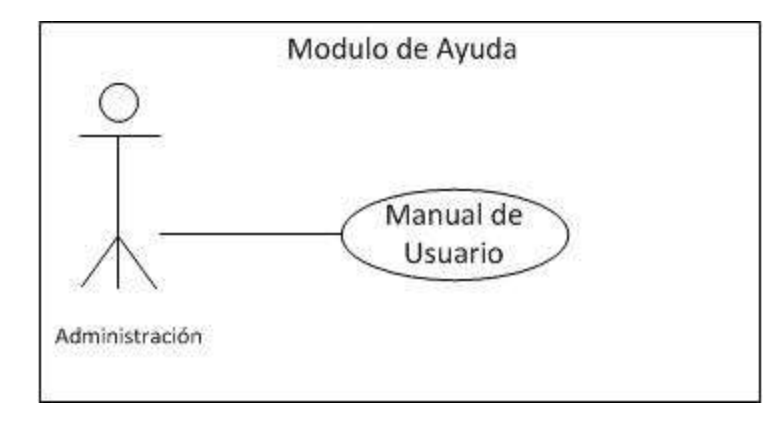

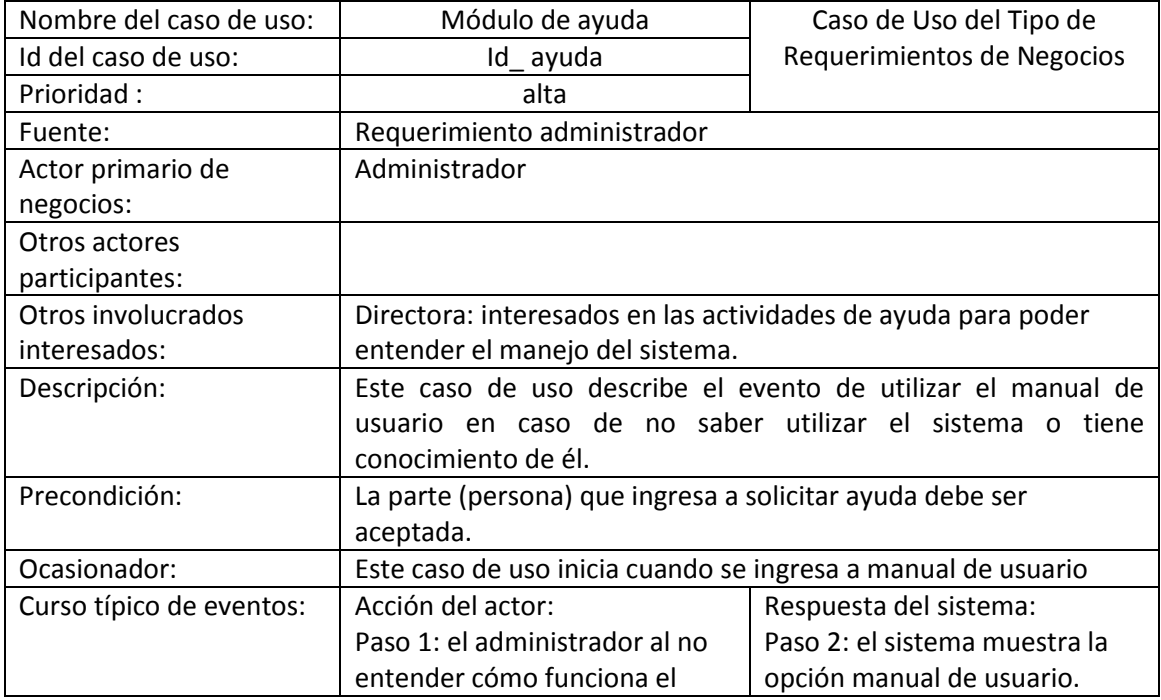

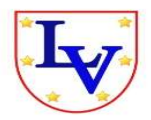

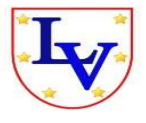

<span id="page-44-0"></span>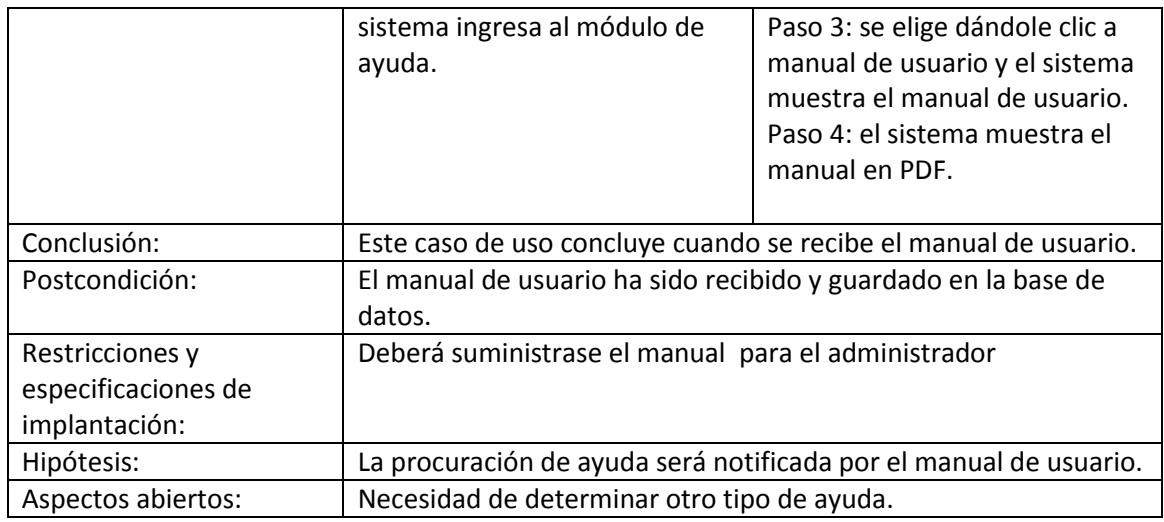

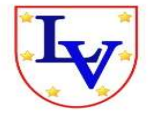

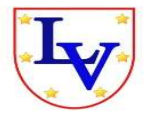

#### **b) DIAGRAMAS DE SECUENCIAS**.

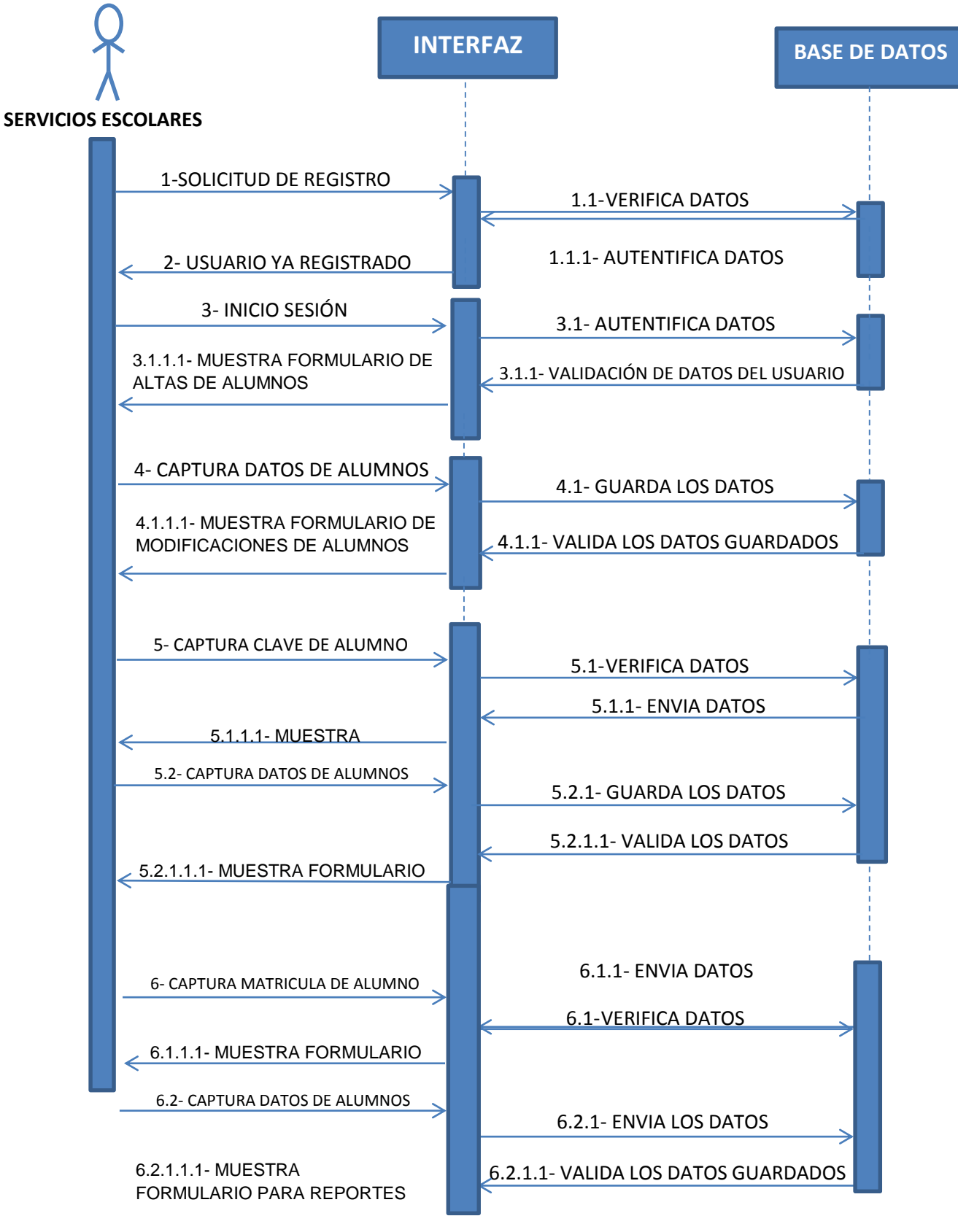

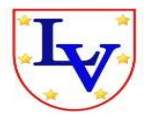

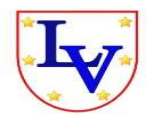

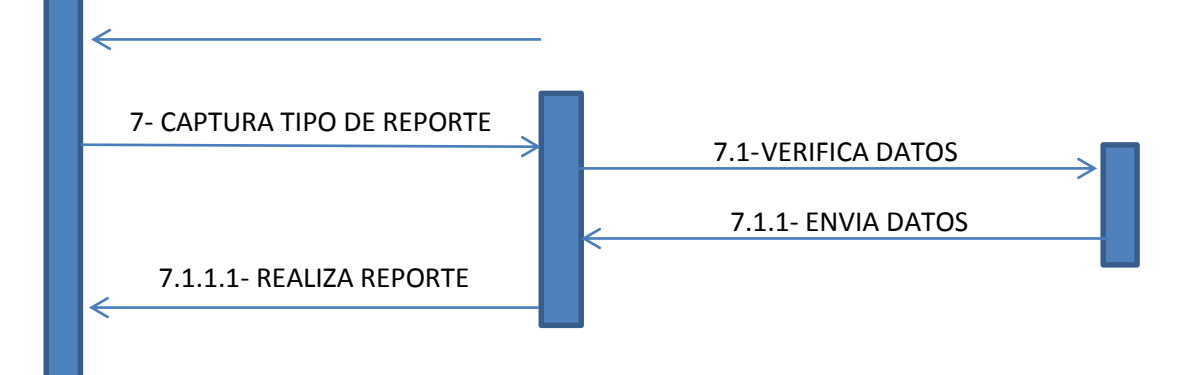

## **a) DIAGRAMA DE ESTADO**

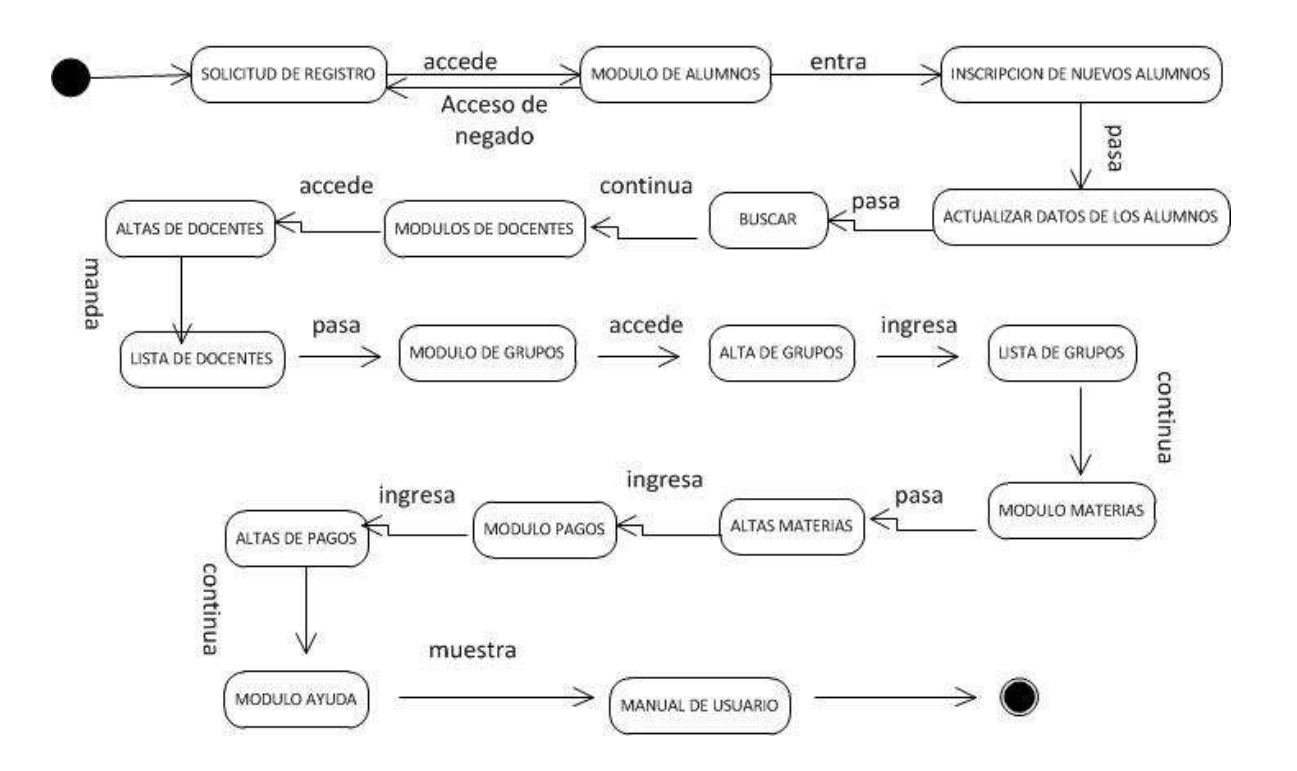

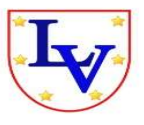

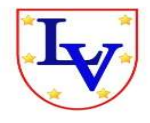

## <span id="page-47-0"></span>**b) PROTOTIPO DE INTERFAZ DEL SISTEMA**

**Pantalla Principal**

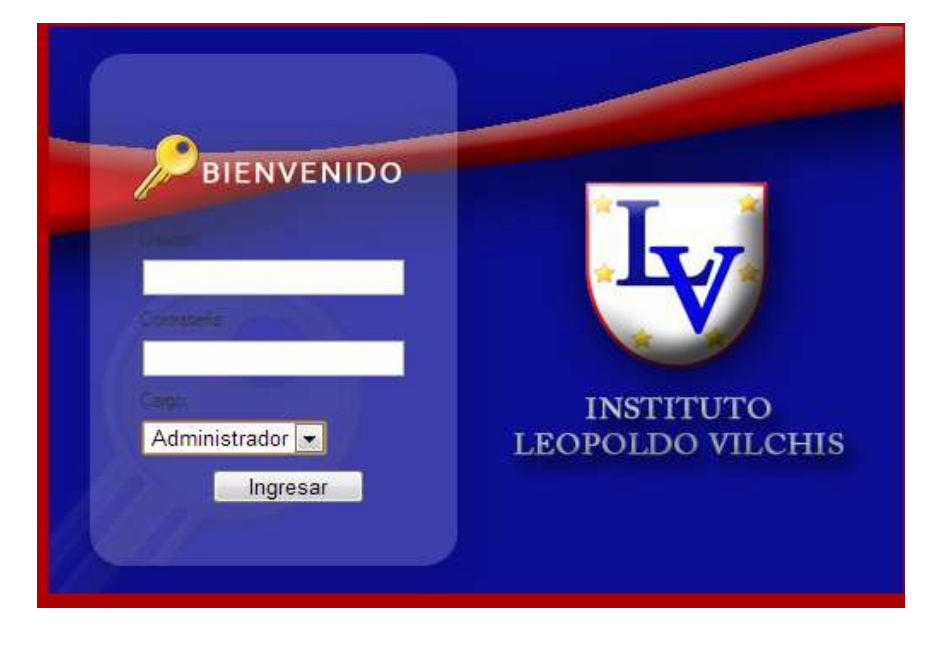

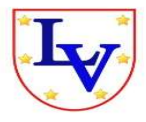

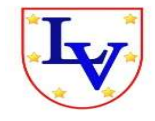

### **Módulo de Alumnos**

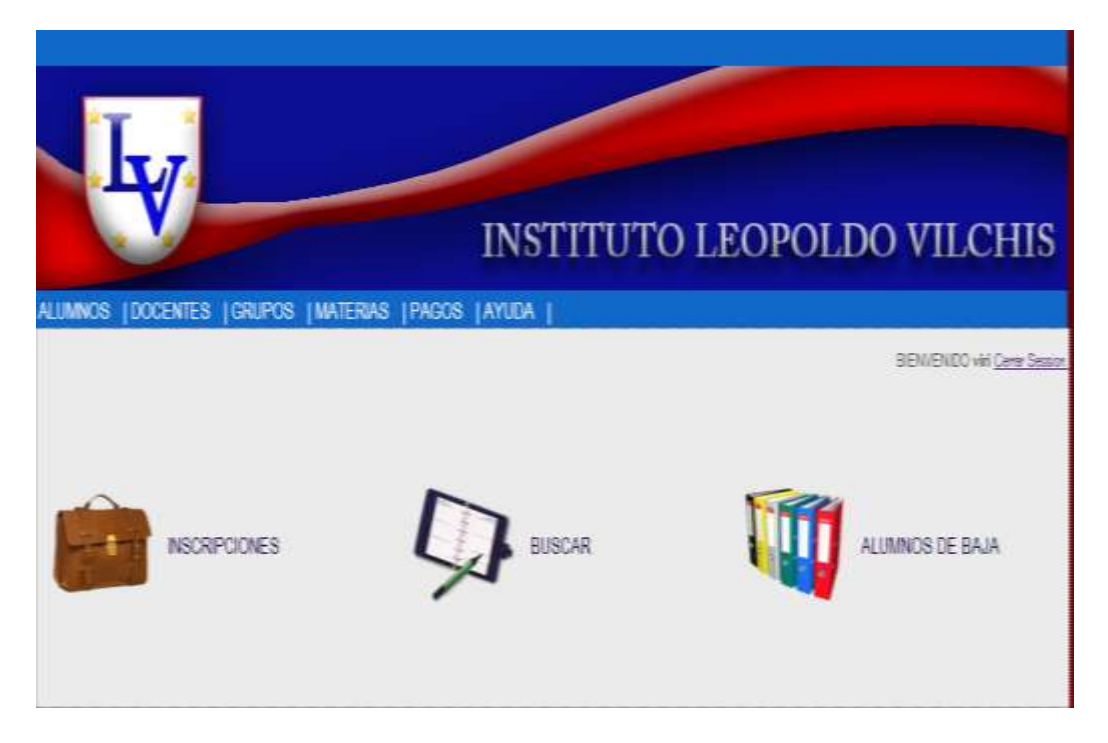

## **Pantalla de Inscripción de Alumnos Nuevo Ingreso**

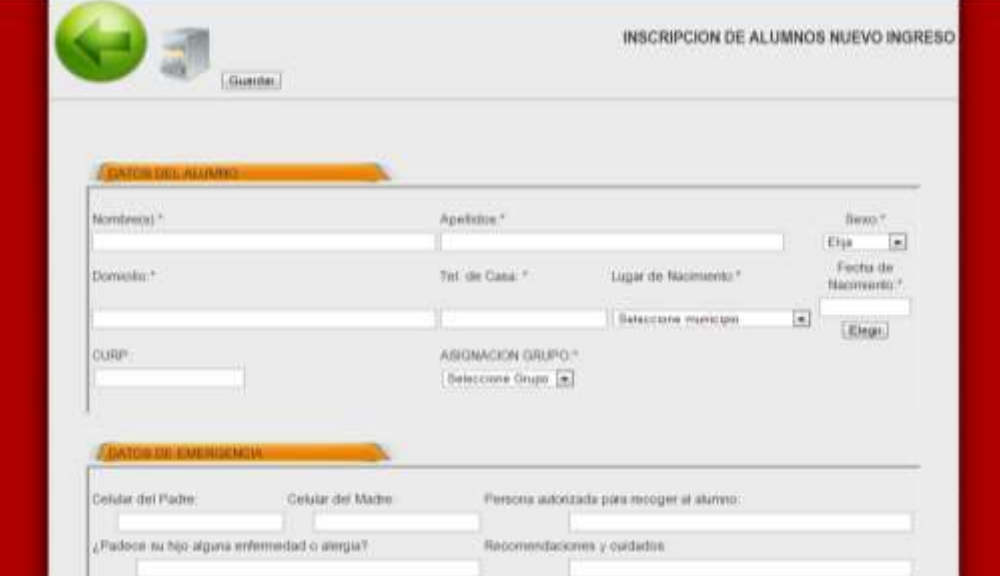

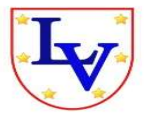

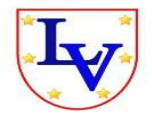

## **Pantalla de Buscar y Actualizar Datos de Alumnos**

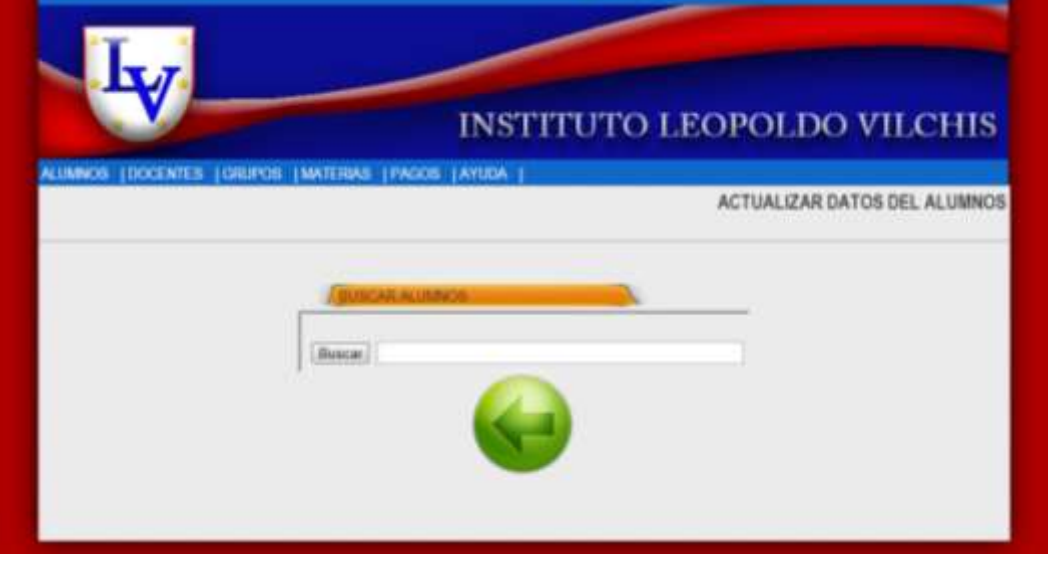

#### **Alumnos de Baja**

![](_page_49_Picture_33.jpeg)

![](_page_50_Picture_0.jpeg)

![](_page_50_Picture_2.jpeg)

## **Módulo de Docentes**

![](_page_50_Picture_28.jpeg)

## **Pantalla Altas Docentes**

![](_page_50_Picture_29.jpeg)

![](_page_51_Picture_0.jpeg)

![](_page_51_Picture_2.jpeg)

## **Pantalla de Lista de Docentes**

![](_page_51_Picture_32.jpeg)

## **Pantalla de Calificaciones**

![](_page_51_Picture_33.jpeg)

![](_page_52_Picture_0.jpeg)

![](_page_52_Picture_2.jpeg)

## **Módulo de Grupos**

![](_page_52_Figure_4.jpeg)

### **Pantalla Para Dar de Alta aun Grupo**

![](_page_52_Picture_31.jpeg)

![](_page_53_Picture_0.jpeg)

![](_page_53_Picture_2.jpeg)

### **Pantalla Para Ver la Lista de Maestros**

![](_page_53_Figure_4.jpeg)

### **Módulo de Materias**

![](_page_53_Picture_6.jpeg)

![](_page_54_Picture_0.jpeg)

![](_page_54_Picture_2.jpeg)

#### **Pantalla Altas Materias**

![](_page_54_Picture_28.jpeg)

## **Módulo de Pagos**

![](_page_54_Picture_6.jpeg)

![](_page_55_Picture_0.jpeg)

![](_page_55_Picture_2.jpeg)

## **Pantalla de Formato de Pago**

![](_page_55_Picture_33.jpeg)

## **Pantalla de Cobro de Pago**

![](_page_55_Picture_6.jpeg)

![](_page_56_Picture_0.jpeg)

![](_page_56_Picture_2.jpeg)

## **Recibo de Pago**

![](_page_56_Picture_22.jpeg)

## **Módulo de Ayuda**

![](_page_56_Picture_23.jpeg)

![](_page_57_Picture_0.jpeg)

![](_page_57_Picture_2.jpeg)

## <span id="page-57-0"></span>**c) ESTUDIO DE FACTIBILIDAD:**

1. Factibilidad Técnica: el personal existente en el Instituto Leopoldo Vilchis Martínez, cuenta con los conocimientos necesarios para operar con un sistema que permita llevar el control de las actividades administrativas de dicho instituto, ya que dichos procesos son desarrollados manualmente.

En cuanto a tecnología se cuenta con equipo actualizado para soportar la operación del sistema.

2. Factibilidad Operacional: el sistema una vez desarrollado aportará beneficios en cuanto a procesos administrativos, consulta y obtención de datos para agilizar el trabajo del Instituto Leopoldo Vilchis Martínez, y como el proceso se lleva acabo de manera manual se tendrá ahorro de tiempo en dichos procesos.

### **Las herramientas con que cuenta el proyecto son las siguientes:**

#### <span id="page-57-1"></span>**Hardware:**

- Computadoras de escritorio y Lap-tops
- Impresoras
- Fax
- Reguladores de voltaje no break
- Teléfonos.

#### <span id="page-57-2"></span>**Software:**

- Wifi
- Microsoft Office
- Windows XP, windows 7
- Sistema operativo de 62 y 64 bits

![](_page_58_Picture_0.jpeg)

![](_page_58_Picture_2.jpeg)

## <span id="page-58-1"></span><span id="page-58-0"></span>**d) METODOLOGÍA DE DISEÑO CONCEPTUAL Y LÓGICO.**

## **ENTIDADES**

- ALUMNOS
- CARGOS
- DOCENTES
- CLAVES
- GRUPOS
- MATERIAS
- NOTAS
- MENÚS
- MUNICIPIO
- PAGOS
- **REGISTRONOTAS**
- SUBMENÚS
- USUARIOS

### **ATRIBUTOS DE CADA ENTIDAD**

**Alumnos(**id\_alumnos , matricula, nombre, apellidos, fechaNaci, sexo, lugarNaci, curp, domicilio, celPapa, celMama, autorización, padecimiento, tutorNom , tutorEmpresa , tutorDirEmpre , tutorTelEmpre, tutorParent, tutorNom2, tutorCorreo2, tutorEmpresa2, tutorDirEmpre2, tutorTelEmpre2, tutorParen2 , actaNaci , dni, preescolar, fechaAlta , grupo, status**)** .

**Cargos (**Id\_cargo, cargo, privilegios, status**).**

**Docentes(**id\_docentes, matricula, nombre, apellidos, fechaNaci , sexo, lugarNaci , curp, domicilio, tel, cel , correo, nomEmpresa , dirEmpresa, telEmpresa, grupo, fechaAlta, status**).**

![](_page_59_Picture_0.jpeg)

![](_page_59_Picture_2.jpeg)

**Claves (**Id\_clave, genérico, incre\_inicial, incre\_final, descripción, status**).**

**Grupos (**id\_grupos, grado, letra, turno, ciclo, generación, stock, fechaAlta, status**).**

**Materias (id**\_materia, nombre,nivel, fechaAlta, status)**.**

**Notas (**id\_notas, matricula, materia, eval1, eval2, eval3, eval4, eval5, fechaAlta, status**).**

**Menus (**id\_menu, titulo, file, status)**.**

**Pagos (**id\_pagos, alumno, concepto, monto, fecha, status**).**

**Registronotas (**id\_registroNotas, notas, fechaCaptura , status)**.**

**Submenus (**id\_submenu, id\_menu, título, file,foto, privilegios, status)**.**

**Usuarios (**Id\_usuario, Id\_cargo, nombre,usuario, clave, fechaAlta, status**).**

### **RELACIÓN Y CARDINALIDADES**

### **Alumno-Grupo**

-Un alumno solo puede pertenecer a un grupo

-Un grupo puede contener muchos alumnos

#### **1-N**

### **Grupo-Docente**

-Un docente puede impartir clases a varios grupos

-Un grupo solo puede tener un docente

#### **1-N**

![](_page_60_Picture_0.jpeg)

![](_page_60_Picture_2.jpeg)

## **Grupo-Materia**

-un grupo se le asignan varias materias

-Una materia es asignada a varios grupos

#### **M-N**

### **Alumno-Notas (calificaciones)**

-Un alumno puede tener muchas notas (calificaciones)

-Una nota pertenece a un solo alumno

#### **1-N**

### **Alumno-Pagos**

-Un alumno puede tener varios pagos

-Un pago pertenece a un alumno

#### **1-N**

### **Cargo-Usuarios**

-Un usuario solo puede pertenecer a un cargo

-Un cargo puede tener varios usuarios

### **1-N**

### **ENTIDADES HEREDAS**

**GRUPO\_MATERIA (**grupos\_id\_grupos, grupos\_id\_alumnos, materias\_id\_materias**).**

## **LLAVES**

**LLAVES: (**id\_alumnos, id\_grupos, id\_notas, id\_pagos, id\_docentes, id\_materias, id\_usuarios**).**

![](_page_61_Picture_0.jpeg)

![](_page_61_Picture_2.jpeg)

## <span id="page-61-0"></span>**e) MODELO ENTIDAD RELACION**

![](_page_61_Figure_4.jpeg)

## <span id="page-61-1"></span>**f) MODELO LÓGICO (ELKA)**

![](_page_62_Picture_0.jpeg)

![](_page_62_Picture_2.jpeg)

![](_page_62_Figure_3.jpeg)

![](_page_63_Picture_0.jpeg)

![](_page_63_Picture_2.jpeg)

<span id="page-63-1"></span><span id="page-63-0"></span>**CAPÍTULO IX**

## **CONCLUSIONES Y RECOMENDACIONES**

## <span id="page-63-2"></span>**CONCLUSIONES**

El desarrollo del presente proyecto fue un reto muy interesante que nos permitió conocer un nuevo lenguaje de programación, así como introducirnos en un ambiente laboral que nos dejó experiencias enriquecedoras. Es importante hacer notar que el objetivo final del proyecto se cumplió al cien por ciento, proporcionando al Instituto Leopoldo Vilchis Martínez una herramienta muy útil para administrar eficientemente su información.

Tomando en consideración las funcionalidades que tiene el sistema se llega a las siguientes conclusiones:

- El sistema proporcionará mayor seguridad para poder realizar procesos que anteriormente se lograban después del tiempo establecido, además de poder tener un mejor control sobre actividades que los encargados del sistema realicen.
- Permitirá realizar tareas que se realizaban de manera manual, esto era tardado y generaba errores al momento de capturar la información, con el sistema implementado esto será realizado por una persona ahorrando tiempo y esfuerzo humano.

![](_page_64_Picture_0.jpeg)

![](_page_64_Picture_2.jpeg)

## <span id="page-64-0"></span>**RECOMENDACIONES**

El sistema fue creado con la finalidad de facilitar los procesos administrativos del Instituto, por lo que se sugiere las siguientes recomendaciones para el correcto funcionamiento del sistema:

- Cada usuario deberá ser capacitado antes para empezar a utilizar el sistema, para que pueda hacer buen uso del funcionamiento del sistema y no dañarlo ya que este produciría perdida de información valiosa para la institución.
- Se propone una etapa de prueba del sistema por los usuarios a cargo, con el objetivo de verificar las funcionalidades del mismo, así como conocer las observaciones hechas por los usuarios.
- El sistema fue creado pensando en los avances tecnológicos para un mejoramiento en la institución, reemplazando los procesos manuales con el nuevo sistema de control escolar.
- Se propone la realización de una siguiente fase en la cual se pueda crear nuevos módulos y tener un sistema más completo en la automatización de sus procesos internos, como contemplar para la siguiente fase que la institución cuente con un sistema de control escolar en línea y gestión de cuentas de usuario para cada maestro, para que cada uno pueda ingresar sus calificaciones desde cualquier lugar con conexión a internet.

![](_page_65_Picture_0.jpeg)

![](_page_65_Picture_2.jpeg)

## **REFERENCIA BIBLIOGRÁFICA**

<span id="page-65-0"></span>[1].- Sistemas de Base de Datos "un enfoque práctico para diseño, implementación y gestión" cuarta edición, autor: Thomas M. Condolí, Carollyn e. Begg. Editorial: Pearson Addison Wesley. Año 2005.

[2].- Sistemas de Base de Datos "un enfoque práctico para diseño, implementación y gestión" cuarta edición, autor: Thomas M. Condolí, Carollyn e. Begg. Editorial: Pearson Addison Wesley. Año 2005.

[3].-php y mysql domine el desarrollo de un sitio web dinámico e interactivo autor: oliverheurtel, editorial: ediciones eni. Año 2009.

[4].- php y mysql "tecnologías para el desarrollo de aplicaciones web", autores: ángel cobo, patricia Gómez, Daniel Pérez y roció rocha. Editorial: Díaz de santos. año 2005.

[5].- 2da.edicion actualizada html la guía completa, autor: chuckMusciano y Bill Kennedy, editorial: McGraw-Hill. Año 2010.

[6].- html 4 iniciación y referencia, autores: José Ignacio Sánchez García, Gustavo santos García y pedro j. molina moreno. Editorial: McGraw-Hill. Año 2001.

[7].- php y mysql "tecnologías para el desarrollo de aplicaciones web", autores: ángel cobo, patricia Gómez, Daniel Pérez y roció rocha. Editorial: Díaz de santos. año 2005.

[8].-operaciones con base de datos ofimáticas y corporativas. Autores: Alicia ramos Martin y maría Jesús ramos Martín. Edición: Thomson Paraninro. Año 2008.

[9].- El modelo relacional, autores: Olga Pons, Nicolás Marín, juan miguel medina, Silvia acid, maría amparo Vila, editorial; Thomson. Año 2005.

[10].- operaciones con bases de datos ofimáticas y corporativas, autor; Alicia ramos Martin y maría de Jesús ramos Martín editorial; Thomson para ninfo. Año 2007.

[11].- Operaciones con bases de datos ofimáticas y corporativas, autor; Alicia ramos Martin y maría de Jesús ramos Martin editorial; Thomson para ninfo. Año, 2007.

[12].-PHP5 a través de ejemplos, Abraham Gutiérrez, Ginés Bravo, Editorial: Alfa omega Ra-Mi.2005.

[13].- Sql Server programación y administración, autor: Alfons González, editorial; alfa omega, da-ma. Año 2010.

![](_page_66_Picture_0.jpeg)

![](_page_66_Picture_2.jpeg)

[14].- mysql 5: instalación, implementación, administración, programación, autor: Cyril Thibaud, editorial: ediciones eni. Año 2006

[15].-1001 TIPS para programar con java, autores, StevenW.Griffith, Mark c. Chan, Anthony f. Iasi, editorial; McGraw-Hill.

[16].- visual c++ aplicaciones para Windows, autor; Fco. Javier Ceballos, editorial; ra-ma, madrid.

[17].- enciclopedia de Microsoft visual Basic 4, francisco Javier Ceballos, Computec ra-ma.

[18].-Peter ROB/Carlos coronel 5ª edición *sistema de base de datos diseño, implementación, y administración. Año 2003*

*[19].-*, mantenimiento de portales de la información: Explotación de sistemas informáticos. Enrique quero catalinas, Agustín García Román. Año 2007.

<span id="page-66-0"></span>[20]. - dreamweaver cs3 flash cs3; [Christopher Aubry.](http://www.google.com.mx/search?hl=es&tbo=p&tbm=bks&q=inauthor:%22Christophe+AUBRY%22) Año 2003.

![](_page_67_Picture_0.jpeg)

![](_page_67_Picture_2.jpeg)

<span id="page-67-0"></span>![](_page_67_Picture_3.jpeg)

![](_page_68_Picture_0.jpeg)

![](_page_68_Picture_2.jpeg)

## **ENTREVISTA**

<span id="page-68-0"></span>¿Cómo se realiza el proceso de inscripción?

¿Qué datos son los que se necesitan de los alumnos a ingresar?

¿Qué inconvenientes hay con los registros de los seguimientos que se realizan a los alumnos a ingresar?

¿Cuál es el monto de colegiatura a pagar y cuáles son las fechas en la que deben pagar?

¿Sí se les cobra algún recargo por no pagar a tiempo?

¿De qué manera lleva un control de su personal docente?